# نم 12000 زارط تنرتنإلا تاهجوم ةلسلس ةرركتملا ةلئسألا :Cisco

معرف المستند: 11085

تم التحديث: 08 أغسطس 2008

  [تنزيل ملف PDF](/content/en/us/support/docs/routers/12000-series-routers/11085-gsrfaq-11085.pdf)  [طباعة](javascript:window.print()) [الملاحظات](javascript: void(0)) المنتجات ذات الصلة

● [الموجّهات من السلسلة 12000 من Cisco](/content/en/us/support/routers/12000-series-routers/tsd-products-support-design.html?referring_site=smartnavRPT)

# المحتويات

ما هي الاختلافات بين الطرز في سلسلة 12000 Cisco؟ ما الفرق بين 12016 و 12416؟ ما المقصود ببطاقة بنية المحول (SFC (وبطاقة الساعة والمجدول (CSC(؟ ما هي البطاقات المشتركة بين الأنظمة الأساسية الثلاثة (12008 و 12012 و 12016)؟ باستخدام أقصى تكوين لبطاقات بنية المحول (SFCs (وبطاقات الساعة والجدول (CSCs(، ما هي السعة الإجمالية لكل فتحة؟ ما أنواع الذاكرة الموجودة على معالج توجيه جيجابت (GRP)؟ <u>ما أنواع الذاكرة الموجودة على بطاقات الخط (LCs)</u>؟ ما هي بطاقات الخط (LCs (المتوفرة لموجه الإنترنت من السلسلة 12000؟ كيف يمكنني تحديد بطاقة المحرك التي تعمل في العلبة؟ كيف يعمل تكرار معالج توجيه الإنترنت جيجابت (GRP (من السلسلة 12000؟ ما هي إصدارات برنامج software IOS Cisco التي يتم تشغيلها على موجه الإنترنت من السلسلة 12000؟ هل يدعم موجه الإنترنت من السلسلة 12000 قوائم التحكم في الوصول (ACL(؟ ما هي قواعد معلومات الإدارة (MIB (لبروتوكول إدارة الشبكة البسيط (SNMP (التي تدعم موجه الإنترنت من السلسلة 12000 لإدارة الشبكة؟ ما هي ميزات جودة الخدمة (QoS (المتوفرة لموجه الإنترنت من السلسلة 12000؟ ما هي جودة الخدمة المعيارية MQC (CLI (وأين يتم دعمها في السلسلة 12000؟ هل يتم دعم قناة EtherChannel السريعة (FEC (على xFE8 وبطاقات XGE1 لموجه الإنترنت من السلسلة 12000؟ هل يتم دعم تضمين الارتباط بين المحولات (ISL (أو q802.1 على بطاقات خط (LC (إيثرنت جيجابت (GE (أو إيثرنت  $\widehat{S}$ (FE) السريع هل يتم دعم محاسبة IP على موجه الإنترنت من السلسلة 12000؟ هل يتم دعم محاسبة NetFlow على موجه الإنترنت من السلسلة 12000؟ هل قوائم التحكم في الوصول (ACL (مدعومة على بطاقات الخط (LCs (للمحرك 2 (تعرف أيضا باسم قوائم التحكم في الوصول (LC (للأداء)؟ هل يدعم موجه الإنترنت 12000 Series تحويل التسمية متعدد البروتوكولات (MPLS(؟

ما الأمر الذي يعرض الساعة النشطة وبطاقة المجدول (CSC(؟ ما هي الأوامر التي تعرض بطاقات الخط المثبتة (LCs)؟ كيف يمكنني تنفيذ الأوامر على بطاقة الخط (LC (من وحدة تحكم معالج التوجيه GRP (gigabit(؟ كيف يمكنني إرفاق وحدة تحكم بطاقة الخط (LC)؟ كيف يمكنني تشغيل إختبارات التشخيص على بطاقة خط (LC)؟ ما هي الأوامر التي تظهر إستخدام المخزن المؤقت للحزم على بطاقة خط (LC(؟ شو الاحصائيات ب frfab controllers show | هل يعني إخراج قوائم انتظار TOFAB؟ ماذا يفعل الأمر service download-fl ومتى يجب استخدامه؟ في إخراج الأمر diag show، ماذا تعني "لوحة معطلة ومحللة rem-idbs"؟ هل الخصائص مثل نوع ألياف وميزانية فقدان الروابط الضوئية وظيفة تقوم بإرفاقها بمحول واجهة جيجابت (GBIC( فقط، أو أنها تعتمد أيضاً على النظام الأساسي أو بطاقة الخط (LC)؟ ما الأمر الذي يجب إستخدامه للتحقق من عمليات التحقق الدوري من التكرار (CRCs (على بطاقات بنية المحول  $S(SFCs)$ ما الأمر الذي يعرض الرقم التسلسلي لهيكل 12000 Cisco؟ ماذا يعني ٪scanSaborted-7-TFIB؟ هل يتم دعم ميزة قناة Ether جيجابت (GEC (على xGE-10SPA أو V-xGE-10SPA؟ يمكن عرض 3.5 جيجابايت فقط على موجه محول جيجابت (GSR (مزود ب 2PRP مزود بذاكرة رئيسية سعة 4 جيجابايت. هل هذا طبيعي؟ هل يتم دعم التحكم في التدفق على GE1X-5SPA؟ إذا كانت الإجابة بنعم، فكيف يمكنني تمكينها/تعطيلها من خلال واجهة سطر الأوامر؟ معلومات ذات صلة مناقشات مجتمع دعم Cisco ذات الصلة

# س. ما هي الاختلافات بين الطرز في سلسلة 12000 Cisco؟

ألف - يتوفر موجه الإنترنت من السلسلة 12000 في سبعة نماذج. يسرد هذا الجدول إختلافات الأجهزة بين هذه الطرز:

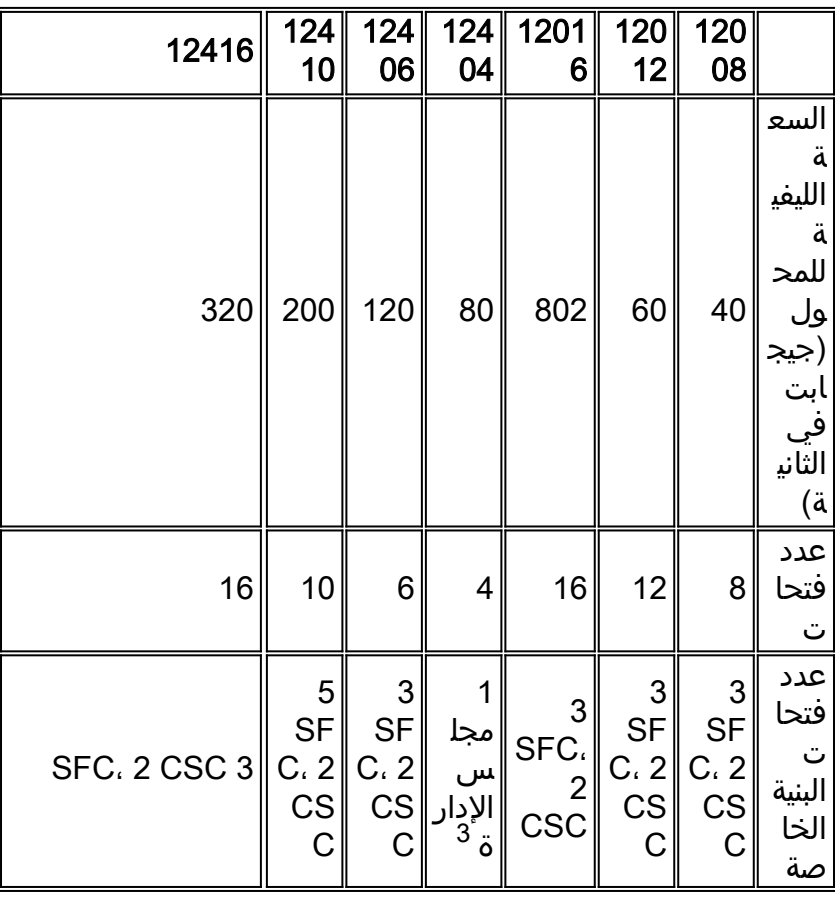

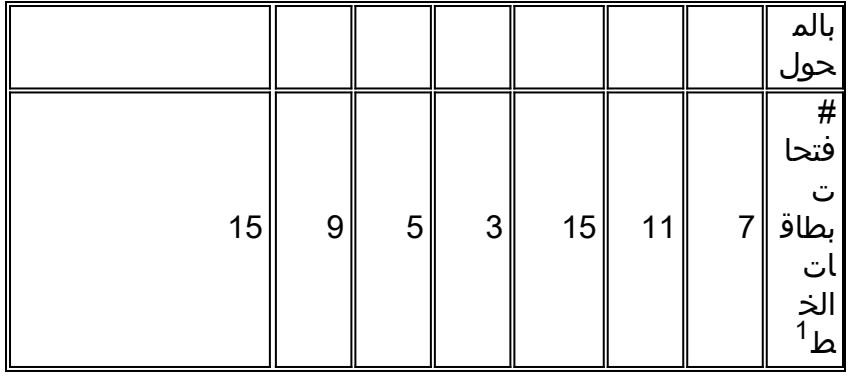

1 يتم أخذ فتحة واحدة بواسطة معالج التوجيه gigabit Route Processor (GRP). إذا كان هناك إثنان من GRP موجودين لأغراض التكرار، فإنك تحتاج إلى إزالة فتحة واحدة متوفرة لبطاقات الخط.

2 يمكن ترقية 12016 Cisco إلى 12416 Cisco باستخدام مجموعة ترقية بنية المحول.

يحتوي المحول 12404 على لوحة واحدة تحتوي على جميع وظائف بطاقة الساعة وجدول الوقت (CSC) وبطاقة  $^3$ محول البنية (SFC) (التي تعادل وظيفيا وظيفة CSC واحدة وثلاث SFCs(.

يمكن وضع بروتوكول GRP في أي من الفتحات. في 12012 Cisco، يوصى باستخدام الفتحتين 0 و 11 لبروتوكول GRP، لأن هذه الفتحات لا تبرد أيضا ويبدد بروتوكول GRP درجة حرارة أقل من بطاقات الخط الأخرى (LCs(.

#### س - ما هو الفرق بين عام 12016 وعام 12416؟

**ألف -** الهيكل نفسه في عامي 12016 و 12416. الاختلاف الوحيد هو أختلاف الساعة وبطاقة المجدول (CSC) وبطاقات بنية المحول (SFCs(. يستخدم الطراز 12016 كلا من CSC16/80-GSR و SFC16/80-GSR، بينما يستخدم الطراز 12416 كلا من CSC16/320-GSR و SFC16/320-GSR. ومع منافذ SFC الجديدة، يمكن أن تدعم منافذ 12416 ما يصل إلى 10 جيجابت في الثانية لكل فتحة، في حين تدعم منافذ 12016 ما يصل إلى 2.5 جيجابت في الثانية لكل فتحة.

إذا كان لديك محول 12016 وتريد ترقيته إلى محول ،12416 فكل ما عليك القيام به هو إستبدال CSC16/80-GSR و .GSR16/320-SFC و GSR16/320-CSC الجديد GSR16/80-SFC

#### س. ما المقصود ببطاقة البنية الخاصة بالمحول (SFC) وبطاقة الساعة والمجدول (CSC)؟

أ. توفر SFC و CSC بنية المحول المادية للنظام بالإضافة إلى ساعة لخلايا Cisco التي تحمل البيانات وتتحكم في الحزم بين بطاقات الخط ومعالجات المسار.

في 12008 و 12012 و 12016، يجب أن يكون لديك على الأقل وحدة تحكم في الوصول (CSC) واحدة للموجه لتشغيلها. يسمى وجود وحدة CSC واحدة فقط وبدون SFCs بنطاق ترددي ربع، ويعمل فقط مع بطاقات الخط محرك 0 (LCs(. إذا كانت هناك قوائم التحكم في الوصول (LC (أخرى في النظام، فسيتم إيقاف تشغيلها تلقائيا. إن يتطلب أنت LCs آخر من محرك ،0 النطاق الترددي كامل (ثلاثة SFCs وواحد CSC (ينبغي كنت ركبت في المسحاج تخديد. إذا كان التكرار مطلوبا، يلزم توفر وحدة تحكم في الوصول (CSC (ثانية. لا يعمل هذا CSC المتكرر إلا إذا تعطل CSC أو SFC. يمكن أن تعمل بطاقة CSC المكررة كبطاقة CSC أو SFC.

تتطلب الأنواع 12416 و 12406 و 12410 و 12404 النطاق الترددي الكامل.

- تحتوي جميع موجهات سلسلة 12000 من Cisco على ثلاثة SFC وموجهين CSCs كحد أقصى، باستثناء السلسلة 12410 التي تحتوي على خمس وحدات SFC مخصصة ووحدتين CSCs مخصصتين، والوجه 12404 الذي يحتوي على لوحة واحدة تحتوي على جميع وظائف CFC و SFC. بالنسبة لسنة 12404، لا يوجد تكرار.
- في الأعوام 12008 و 12012 و 12016 و 12406 و 12416، تعمل بطاقات CSC ايضا كادوات SFC. ولهذا السبب، للحصول على تهيئة إحتياطية ذات نطاق ترددي عريض كامل، تحتاج فقط إلى ثلاث وحدات SFC ووحدتي

CSCs. في عام 12410، هناك قوائم تحكم في الوصول (CSCs) مخصصة وقنوات ليفية صغيرة الحجم. للحصول على تكوين إحتياطي للنطاق الترددي الكامل، تحتاج إلى وحدتي CSCs وخمسة وحدات SFC.

لا يمكن إستخدام تكوينات النطاق الترددي العريض ربع العام إلا على 12008 و 12012 و 12016 إذا لم يكن ● لديك سوى بطاقات LC الخاصة بالمحرك 0 في الهيكل. لا يدعم كل من 192CSC و 192SFC، الموجودين في هيكل السلسلة 12400، تكوينات عرض النطاق الترددي لربع السنة.

## س - ما هي البطاقات المشتركة بين المنصات الثلاثة (12008 و 12012 و 12016)؟

أ. على الرغم من أنها تستخدم بطاقات بنيوية مختلفة للمحول (SFCs (وبطاقات الساعة والجدول (CSCs(، إلا أن جميع موجهات الإنترنت من السلسلة 12000 تستخدم نفس معالج التوجيه GRP (Processor Route gigabit( وبطاقات الخط (LCs). الاستثناء هو كل قوائم التحكم في الوصول (LCs) التي تستند إلى المحرك 4، مثل 192-OC POS، 10xGE، وآخرين والتي يتم دعمها فقط في 124xx مع بنية المحول 320-Gbps. لمزيد من التفاصيل، ارجع إلى كيف يمكنني تحديد بطاقة المحرك التي يتم تشغيلها في المربع؟.

#### س. باستخدام أقصى تكوين لبطاقات بنية المحولات (SFCs (وبطاقات الساعة والجدول (CSCs(، ما هي السعة الإجمالية لكل فتحة؟

أ. يتم تثبيت معالجات جيجابت المسار (GRPs (وبطاقات الخط (LCs (من الجزء الأمامي من الهيكل وتوصيلها بلوحة خلفية سالبة. تحتوي هذه اللوحة الخلفية على خطوط تسلسلية تعمل على توصيل جميع قوائم التحكم في الوصول (LCs) ببطاقات بنية المحول، بالإضافة إلى إتصالات أخرى لوظائف الطاقة والصيانة. تحتوي كل فتحة هيكل بسرعة 2. 5 جيجابت في الثانية (12008 و 12012 و 12016) على ما يصل إلى أربع وصلات خط تسلسلية (.1 25 جيجابت في الثانية)، بواقع وصلة واحدة لكل واحدة من منافذ SFC لتوفير سعة إجمالية تبلغ 5 جيجابت في الثانية لكل فتحة (منفذ مزدوج كامل بسرعة 2. 5 جيجابت في الثانية). وتستخدم فتحات بسرعة 10 جيجابت في الثانية (12404 و 12406 و 12410 و 12416) أربع مجموعات من أربع وصلات خط تسلسلية في كل فتحة، مما يوفر لكل فتحة سعة تحويل تبلغ 20 جيجابت في الثانية تدعم الإرسال ثنائي الإتجاه الكامل.

ملاحظة: في الواقع، كل LC لديه خمسة خطوط تسلسلية. الأول خاص بالتكرار (يذهب إلى البطاقة الاحتياطية) وهو XOR للبيانات من خلال SFCs الأخرى لتصحيح الخطأ. وينطبق الأمر نفسه على السلسلة xx.124

## س. ما أنواع الذاكرة الموجودة على معالج التوجيه gigabit route processor (GRP)؟

أ. توجد هذه الأنواع من الذاكرة على بروتوكول GRP:

#### ذاكرة الوصول العشوائي الديناميكية (DRAM(

يشار إلى DRAM أيضا بالذاكرة الرئيسية أو ذاكرة المعالج. تحتوي كل من GRP وبطاقات الخط (LCs (على DRAM الذي يمكن المعالج المدمج من تشغيل برنامج IOS Cisco ®وتخزين جداول توجيه الشبكة. على GRP، يمكنك تكوين ذاكرة المسار من إعداد المصنع الافتراضي بسعة 128 ميجابايت إلى الحد الأقصى للتكوين بسعة 512 ميجابايت.

يستخدم المعالج الموجود على بروتوكول GRP ذاكرة DRAM على اللوحة لتنفيذ مجموعة متنوعة من المهام المهمة بما في ذلك:

- تشغيل صورة برنامج Software IOS Cisco
	- تخزين جداول توجيه الشبكة وصيانتها
- تحميل صورة برنامج Software IOS Cisco إلى بطاقات LCs المثبتة
- تنسيق وتوزيع جداول إعادة التوجيه السريع المحدثة من Cisco (قاعدة معلومات إعادة التوجيه (FIB) وجداول التجاور) على قوائم التحكم في الوصول (LCs (المثبتة
	- مراقبة درجة الحرارة وحالات تنبيه الفولطية للبطاقات المثبتة وإغلاقها عند الضرورة
		- دعم منفذ وحدة تحكم يتيح لك تكوين الموجه باستخدام وحدة طرفية متصلة

المشاركة في بروتوكولات توجيه الشبكة (مع الموجهات الأخرى في بيئة الشبكة) لتحديث جداول التوجيه الداخلية ● للموجه.

ملاحظة: مواصفات ذاكرة المسار التي تبلغ سعتها 512 ميجابايت على بروتوكول GRP متوافقة فقط مع بروتوكول B-GRP لرقم المنتج=. بالإضافة إلى ذلك، يلزم توفر برنامج IOS CISCO الإصدار 12.0(19)S أو 12.0(19)ST أو الإصدارات الأحدث، كما يلزم توفر برنامج ROMmon (Monitor ROM (الإصدار 11.2 (181) أو إصدار أحدث.

#### ذاكرة الوصول العشوائي المشتركة (SRAM(

توفر ذاكرة SRAM ذاكرة تخزين مؤقت ثانوية لوحدة المعالجة المركزية. ويكون تكوين GRP القياسي 512 كيلوبايت. تتمثل وظيفته الرئيسية في العمل كمنطقة تشغيل مرحلي لمعلومات تحديث جدول التوجيه إلى قوائم التحكم في الوصول (LCs (ومنه. لا يمكن ترقية SRAM للحقل، مما يعني أنه لا يمكنك ترقيته أو إستبداله.

#### GRP flash ذاكرة

تتيح لك كل من ذاكرة الفلاش المدمجة وذاكرة فلاش القائمة على بطاقة PCMCIA إمكانية تحميل العديد من برامج IOS Cisco وصور الميكروكود وتخزينها عن بعد. يمكنك تنزيل صورة جديدة عبر الشبكة أو من خادم محلي. يمكنك عندئذ إضافة الصورة الجديدة إلى ذاكرة Flash) الذاكرة المؤقتة) أو إستبدال الملفات الموجودة. يمكنك تمهيد الموجهات يدويا أو تلقائيا من أي من الصور المخزنة. تعمل ذاكرة Flash أيضا كخادم TFTP للسماح للخوادم الأخرى بالتمهيد عن بعد من الصور المخزنة أو نسخها إلى ذاكرة Flash الخاصة بها.

#### الوحدة النمطية لذاكرة Flash المضمنة الفردية (SIMM (المدمجة

توجد ذاكرة Flash) المعروفة باسم bootflash (المدمجة في المقبس 17U وتحتوي على صورة تمهيد برنامج Cisco Software IOS والملفات الأخرى المعرفة من قبل المستخدم على بروتوكول GRP. هذا SIMM سعة 8 ميجابايت، وهو غير قابل للترقية في الحقل. لا يمكنك ترقيتها أو إستبدالها. يوصى دائما بمزامنة صورة التمهيد مع صورة برنامج .الرئيسية Cisco IOS Software

#### بطاقة ذاكرة فلاش

تحتوي بطاقة ذاكرة Flash) الذاكرة المؤقتة) على صورة برنامج Software IOS Cisco. تتوفر بطاقة ذاكرة Flash كمنتج رقم 20FL-GRP-MEM=، وهو بطاقة ذاكرة Flash سعة 20 ميجابايت PCMCIA يتم شحنها كوحدة إحتياطية، أو كجزء من نظام Series 12000 Cisco. يمكن إدراج هذه البطاقة في أي من فتحتي PCMCIA في GRP، حتى يمكن تحميل برنامج Software IOS Cisco في ذاكرة GRP الرئيسية. يمكن إستخدام كل من بطاقات PCMCIA من النوع 1 والنوع .2

للحصول على معلومات التوافق بين بطاقات Flash) الذاكرة المؤقتة) الصادرة عن PCMCIA والأنظمة الأساسية المختلفة، راجع [مصفوفة توافق Filesystem\) نظام الملفات\) الصادرة من PCMCIA.](http://www.cisco.com/en/US/products/hw/routers/ps341/products_tech_note09186a00800a7515.shtml)

#### ذاكرة الوصول العشوائي غير المتطايرة (NVRAM(

المعلومات المخزنة في ذاكرة NVRAM غير متطايرة، مما يعني أن المعلومات لا تزال موجودة في هذه الذاكرة بعد إعادة تحميل النظام. يتم تضمين ملفات تكوين النظام وإعدادات سجل تكوين البرامج وسجلات المراقبة البيئية في ذاكرة NVRAM بسعة 512 كيلوبايت، والتي يتم دعمها ببطاريات ليثيوم مضمنة تحافظ على المحتويات لمدة خمس سنوات على الأقل. لا يمكن ترقية NVRAM للحقل، مما يعني أنه لا يمكنك ترقيته أو إستبداله.

#### ذاكرة للقراءة فقط قابلة للبرمجة قابلة للمسح (EPROM(

يحتوي EPROM على GRP على ROMmon يتيح لك تمهيد صورة برنامج Software IOS Cisco الافتراضية من بطاقة ذاكرة Flash) الذاكرة المؤقتة) إذا لم تكن ذاكرة Flash) الذاكرة المؤقتة) تحتوي على صورة مساعد تمهيد. إذا لم يتم العثور على صورة صالحة، تنتهي عملية التمهيد في وضع ROMmon، وهو مجموعة فرعية من برنامج Cisco software IOS الرئيسي، للسماح بالأوامر الأساسية. لا يمكن ترقية حقلي لذاكرة EPROM Flash سعة 512 كيلوبايت، مما يعني أنه لا يمكنك ترقيتها أو إستبدالها.

# س. ما أنواع الذاكرة الموجودة على بطاقات الخط (LCs)؟

أ. في LC، هناك نوعان من ذاكرة LC القابلة للتكوين من قبل المستخدم:

● ذاكرة التوجيه أو المعالج (موجودة في ذاكرة الوصول العشوائي الديناميكية (DRAM((

● ذاكرة الحزمة (الموجودة في ذاكرة الوصول العشوائي الديناميكية المتزامنة (SDRAM((

تختلف تكوينات ذاكرة LC ومواقع مقابس الذاكرة، حسب نوع محرك وحدة التحكم في الشبكة. بشكل عام، تشارك جميع قوائم التحكم في الوصول (LCs (مجموعة مشتركة من خيارات تكوين الذاكرة للمعالج أو ذاكرة المسار، ولكنها تدعم التكوينات الافتراضية المختلفة وأقصى حد لذاكرة الحزمة استنادا إلى نوع المحرك الذي تم إنشاء LC عليه.

على قوائم التحكم في الوصول (LCs(، يمكن تكوين الذاكرة الرئيسية بدءا من إعدادات المصنع الافتراضية من 128 ميجابايت (المحرك 0، 1، 2) وحتى التكوين الأقصى من 256 ميجابايت وهو الإعداد الافتراضي لمحرك التشغيل 3 و 4 قوائم التحكم في الوصول (LC).

ملاحظة: في حالة عدم وجود DRAM كاف لتحميل جداول إعادة التوجيه السريع من Cisco على وحدة LC واحدة، يتم تعطيل إعادة التوجيه السريع من Cisco تلقائيا ل LC هذا وبما أن هذه هي طريقة التحويل الوحيدة المتوفرة على موجهات الإنترنت من السلسلة ،12000 فإن LC نفسها يتم تعطيلها.

يخزن ذاكرة حزمة LC حزم البيانات مؤقتا في انتظار تحويل القرارات بواسطة معالج LC. بمجرد أن يتخذ معالج LC قرارات التحويل، يتم نشر الحزم في بنية محول الموجه لإرسالها إلى وحدة التحكم في الشبكة (LC (المناسبة. لتشغيل وحدة التحكم في الوصول عن بعد (LC(، يجب تركيب مقابس وحدة الذاكرة المزدوجة المثبتة (DIMM (لكل من الإرسال والاستقبال. يجب أن تكون وحدات DIMM SDRAM التي تم تثبيتها في مخزن مؤقت محدد (سواء تلقي أو إرسال) من نفس النوع والحجم، على الرغم من أنه يمكن تشغيل المخازن المؤقتة للاستقبال والبث بأحجام ذاكرة مختلفة.

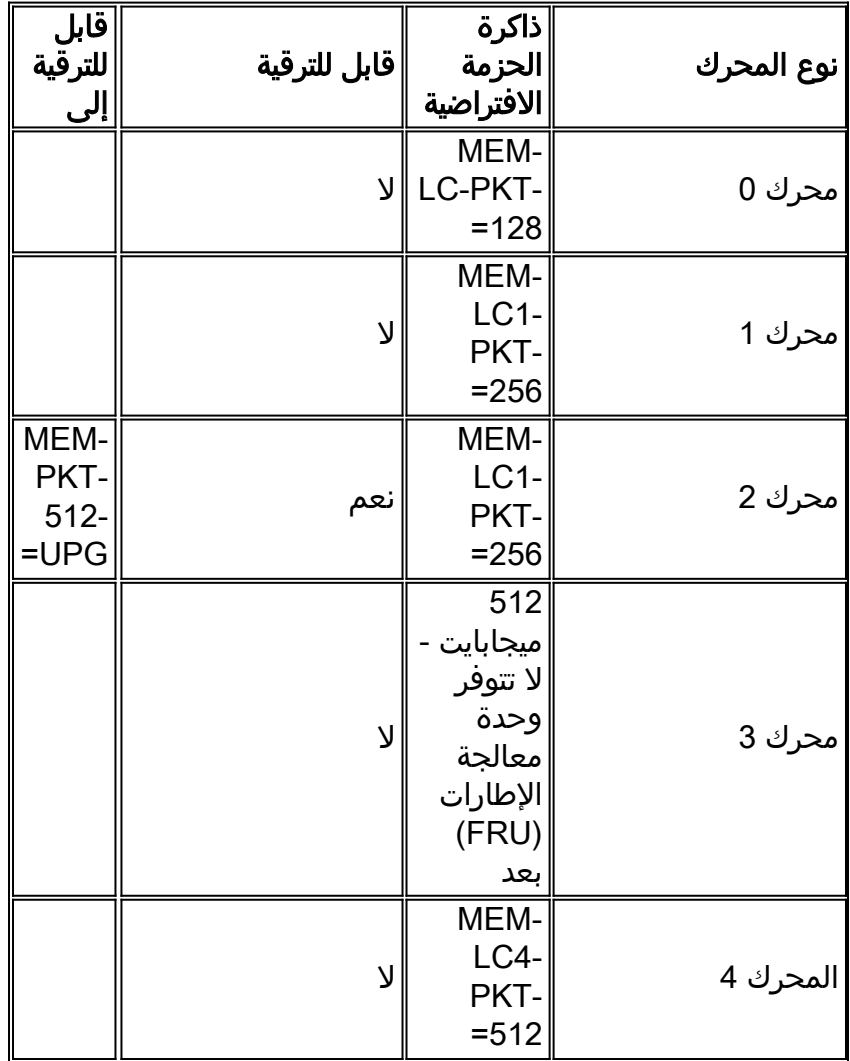

## س. ما هي بطاقات الخط (LCs (المتوفرة لموجه الإنترنت من السلسلة 12000؟

أ. توفر السلسلة 12000 Cisco مجموعة واسعة من أدوات التحكم في الوصول (LCs(، بما في ذلك الأساسية والحافة والحافة المحولة و ATM وإيثرنت ونقل الحزم الديناميكي (DPT (ونهاية البيع (EOS(. توفر قوائم التحكم في الوصول (LCs (هذه أداء فائقا وأولوية مضمونة لتسليم الحزم وخدمة الإدخال والإزالة عبر الإنترنت (OIR (بشكل شفاف (OIR (من خلال بنية النظام الموزع من السلسلة 12000 Cisco. يسرد هذا الجدول قوائم التحكم في الوصول (LCs (التي تم إصدارها اعتبارا من ديسمبر :2001

#### Core LCs

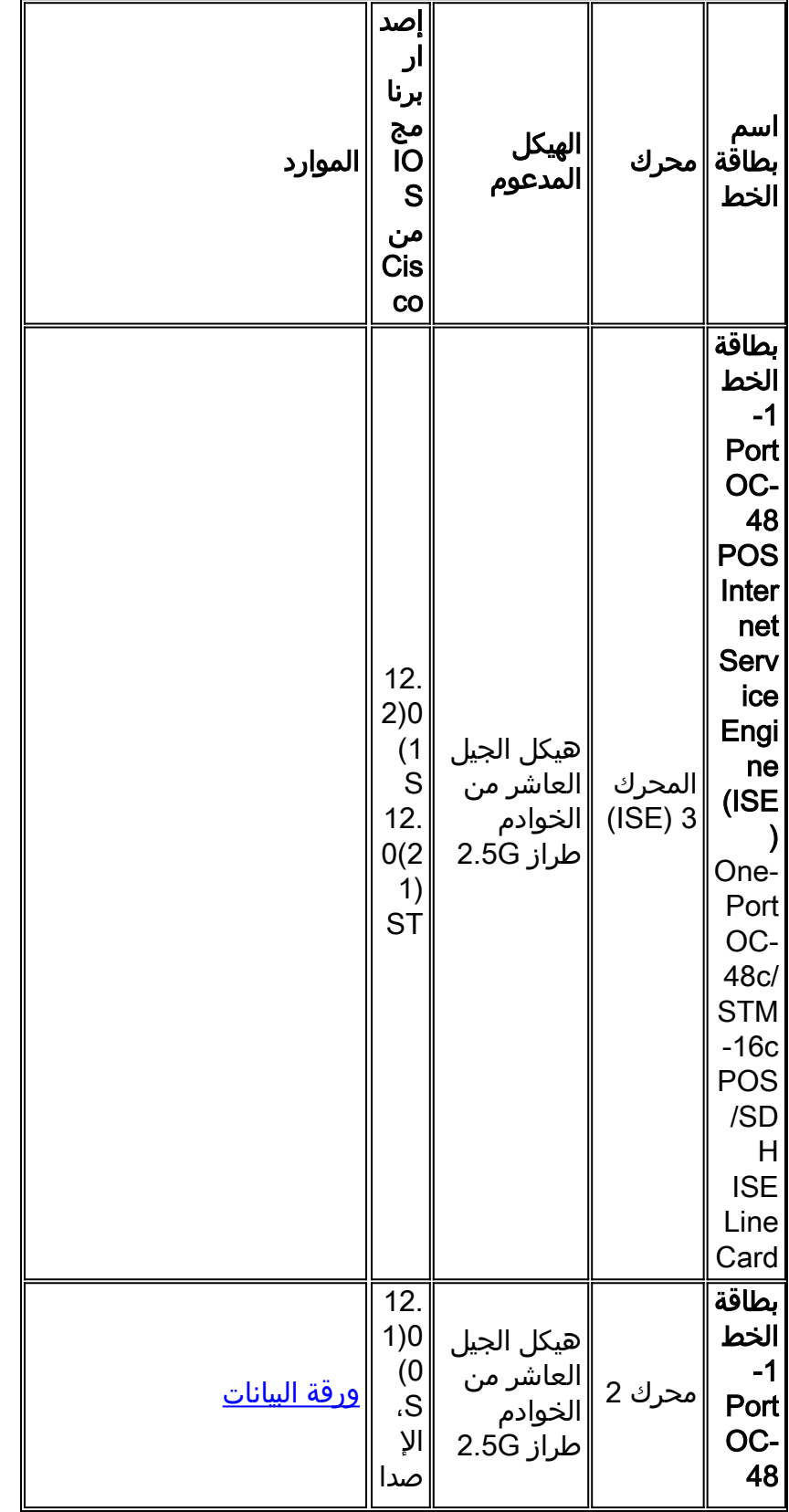

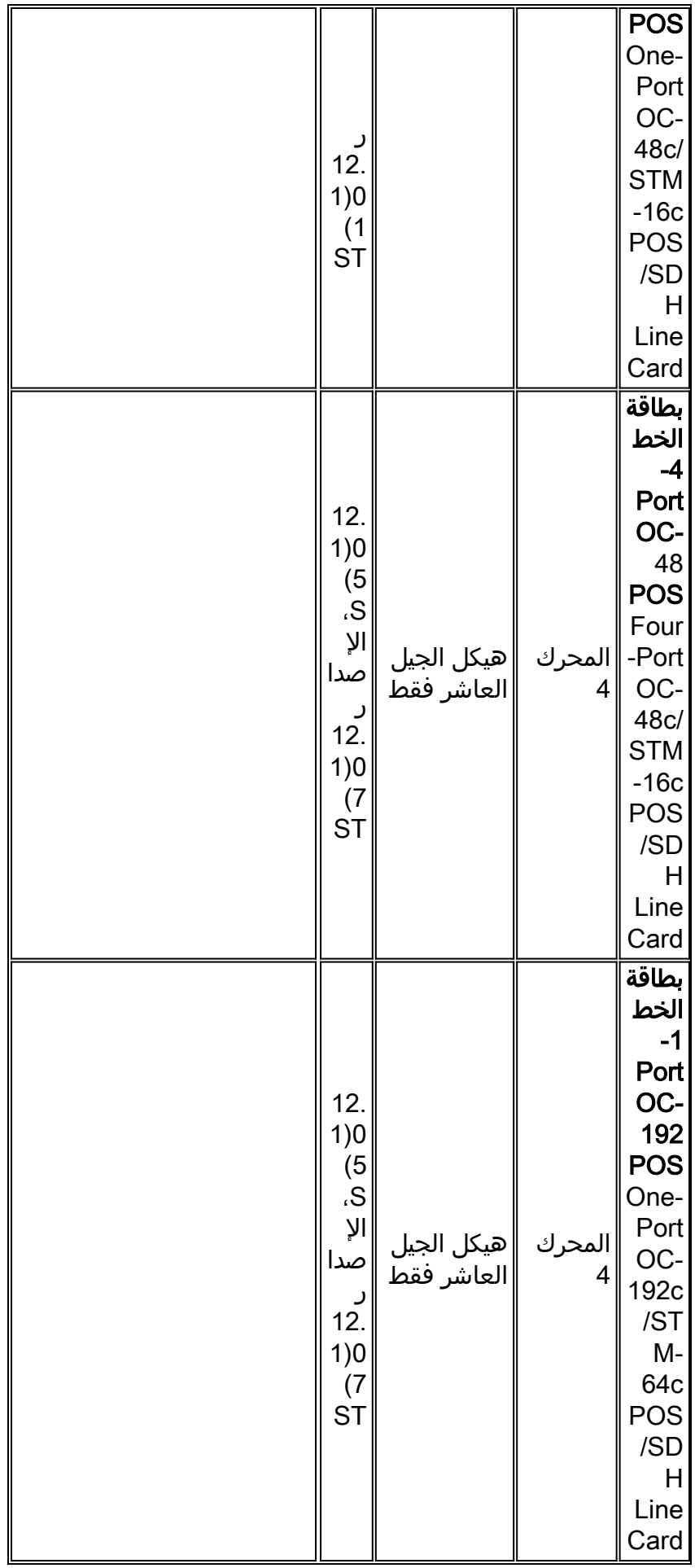

Edge LCs

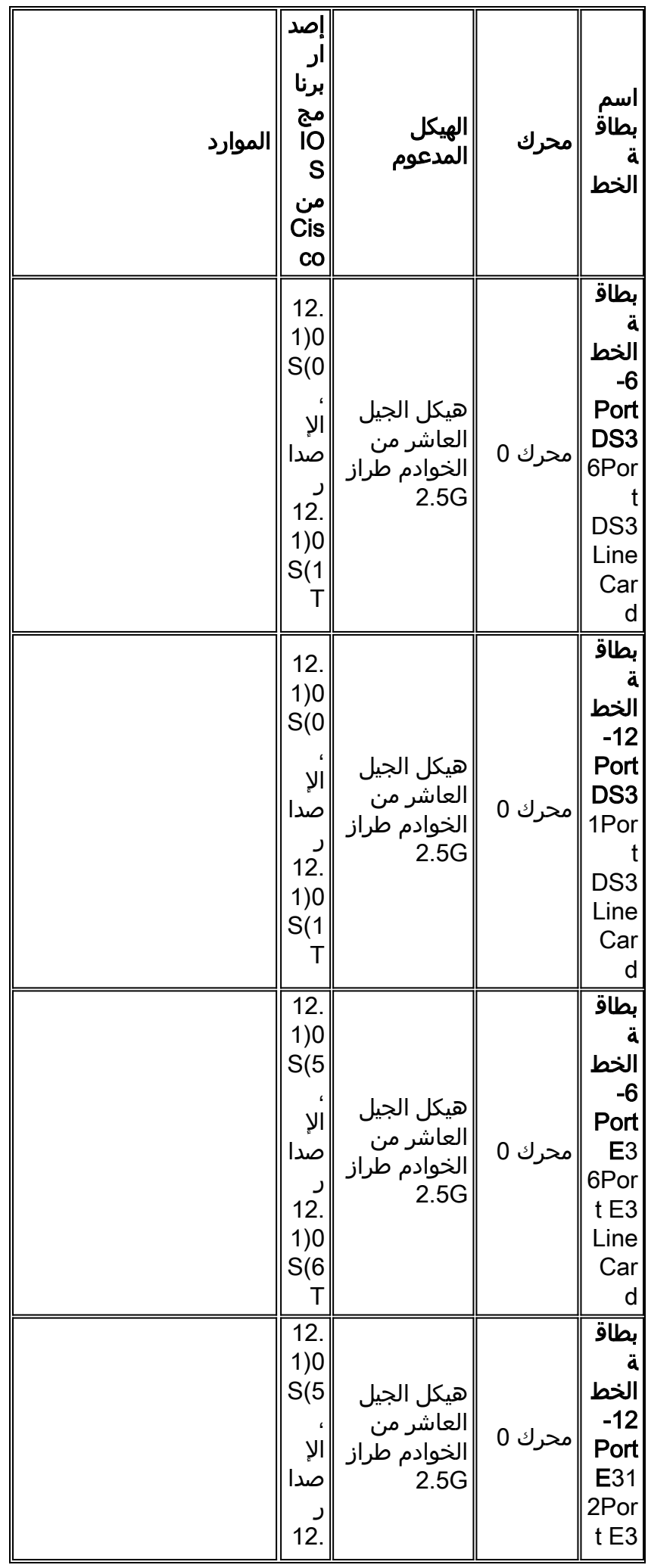

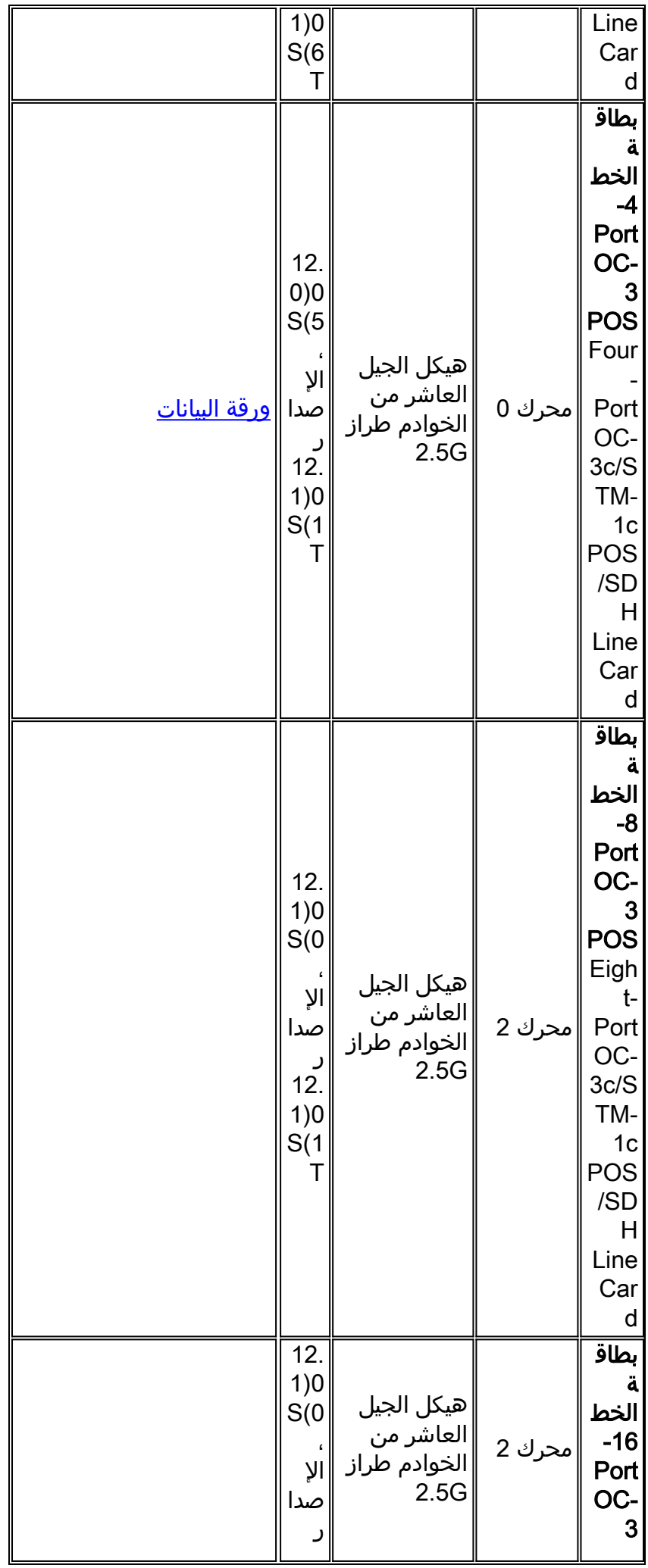

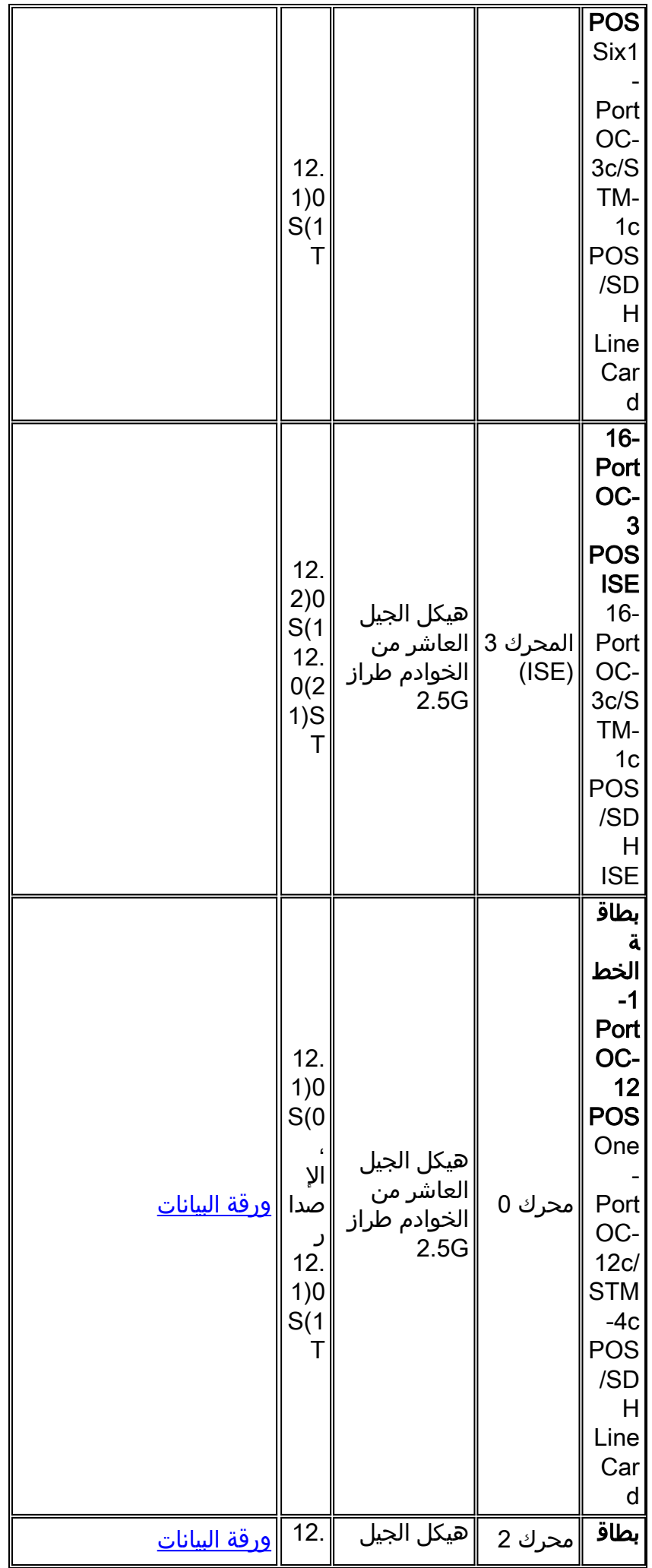

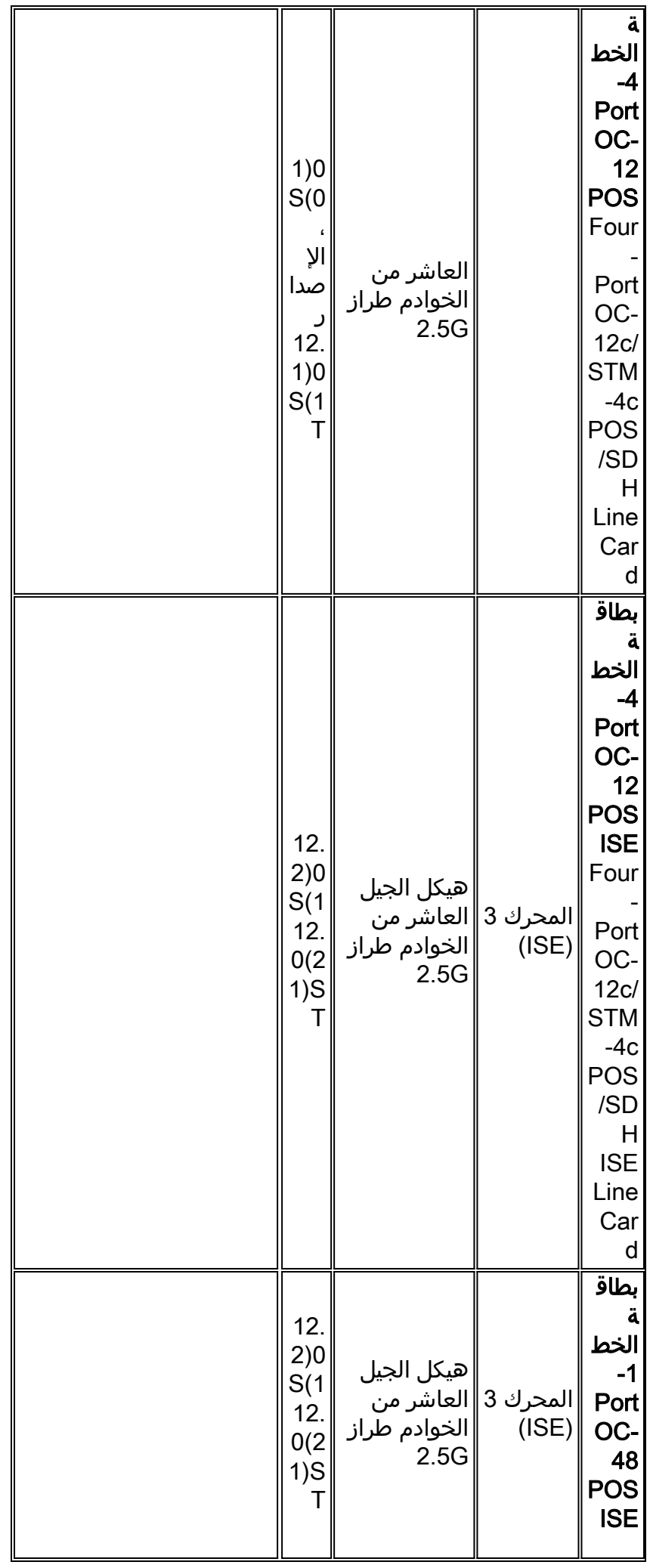

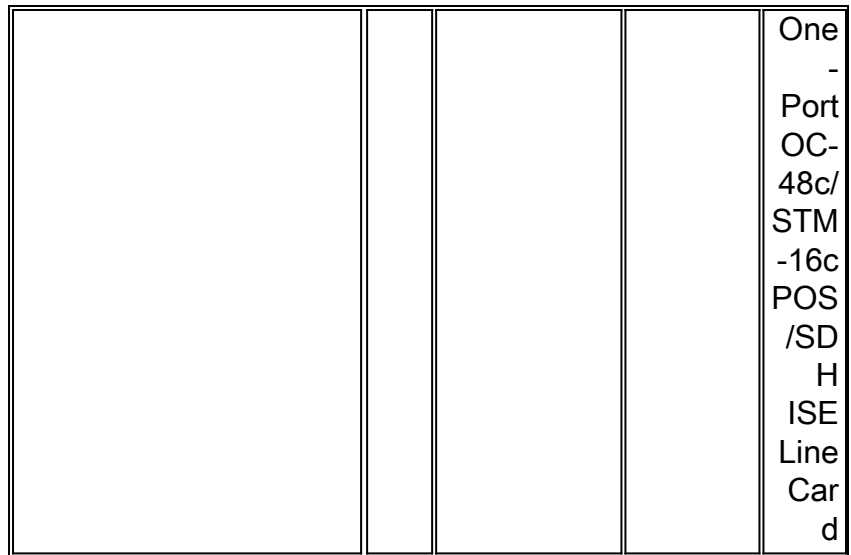

# Channelized Edge LCs

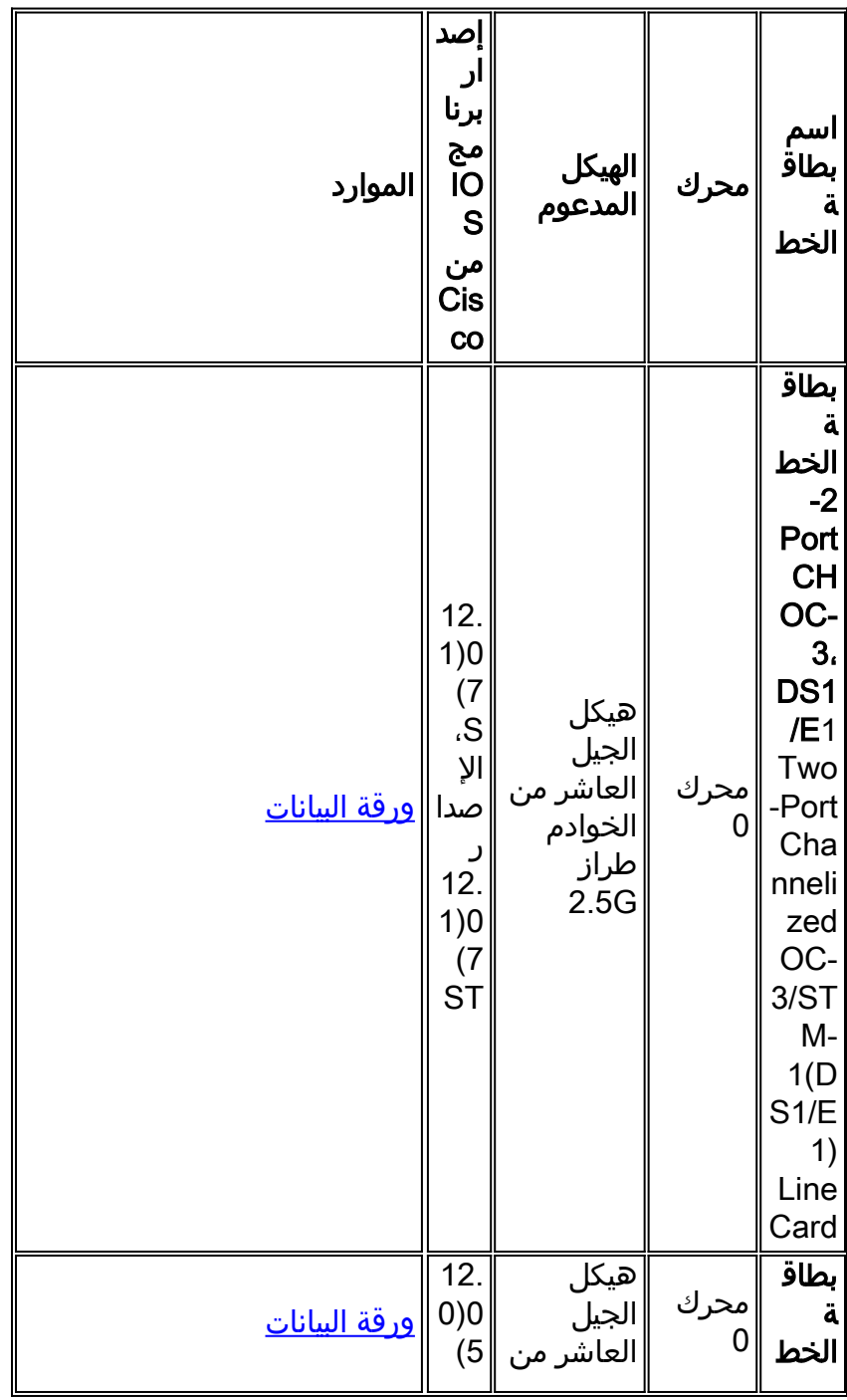

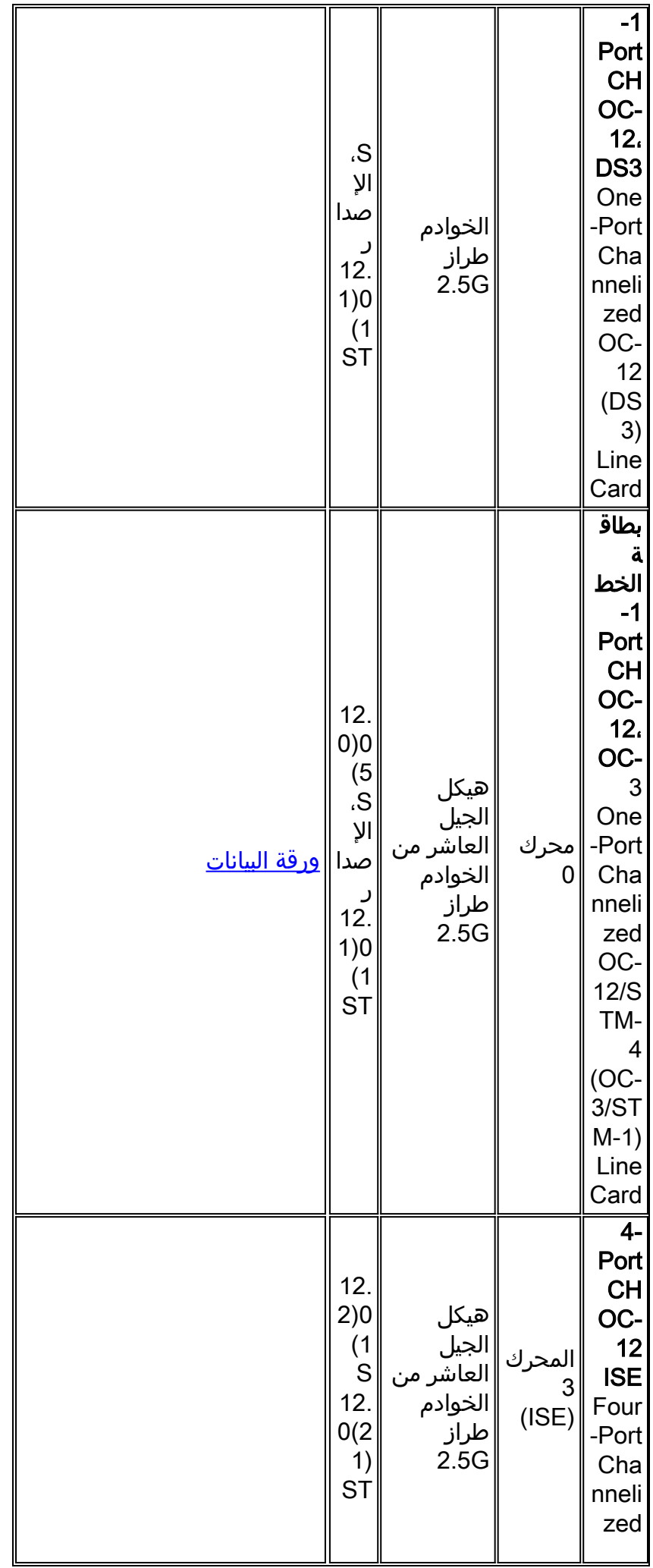

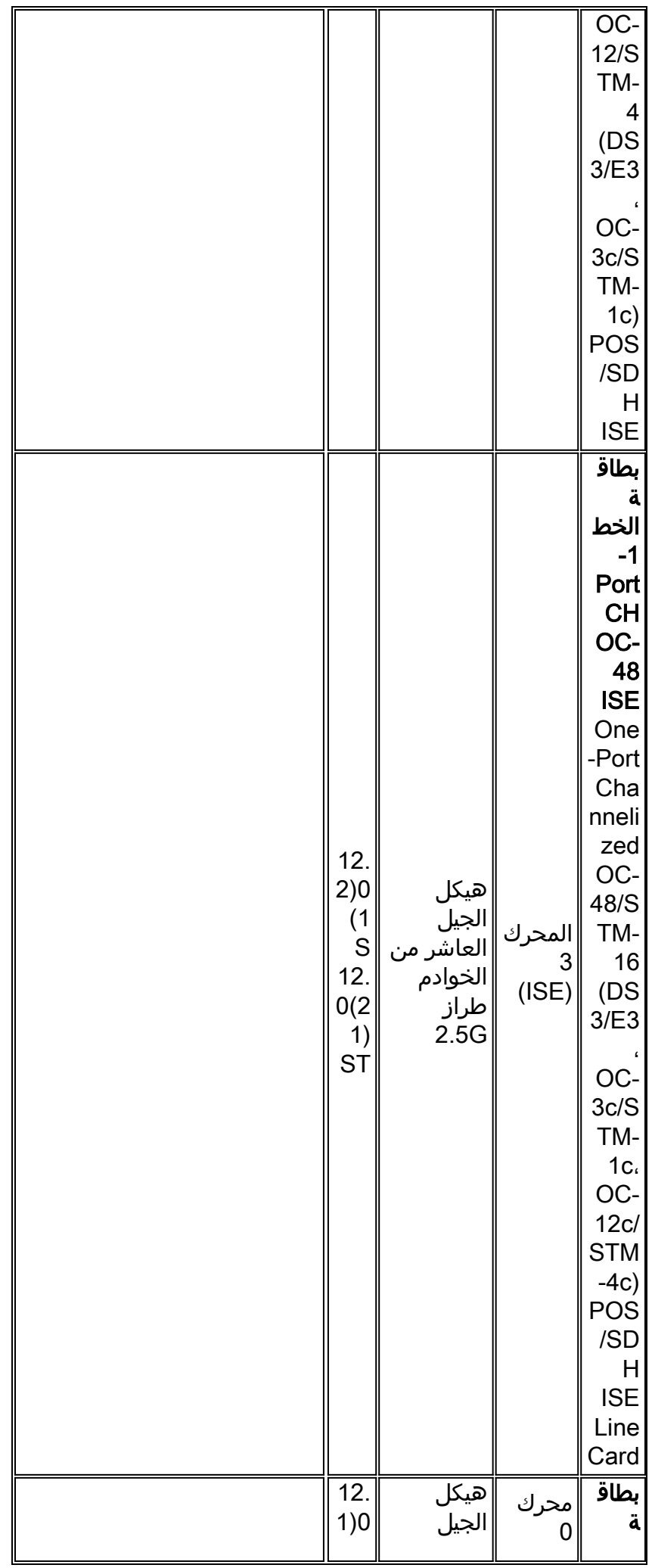

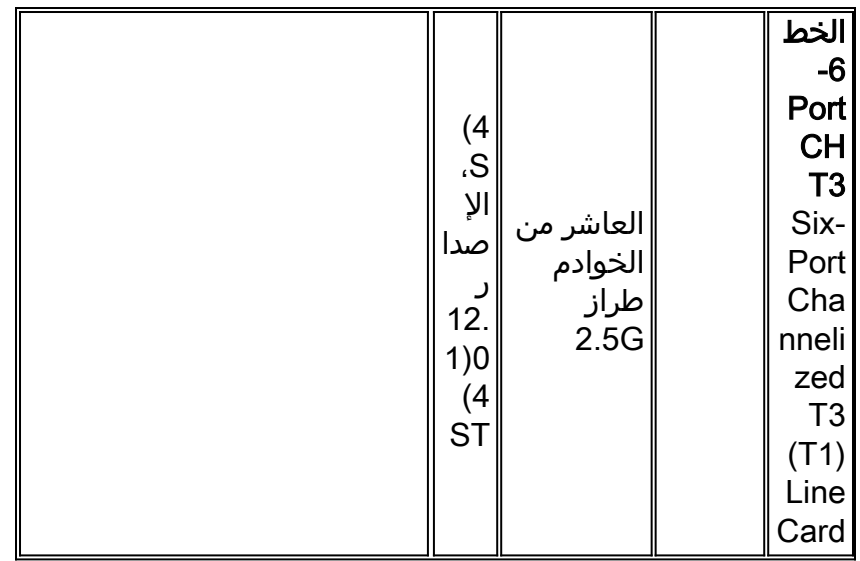

#### ATM LCs

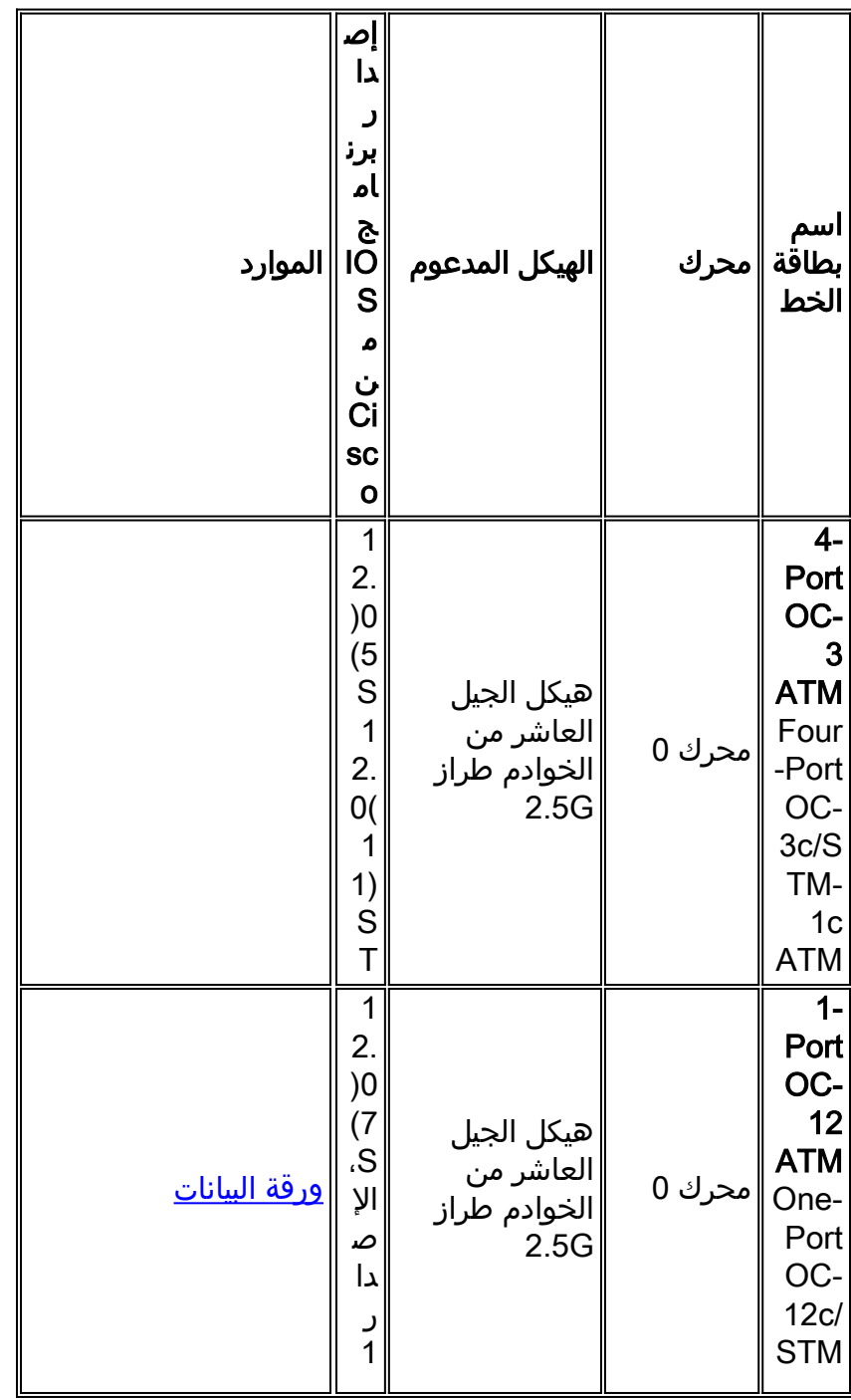

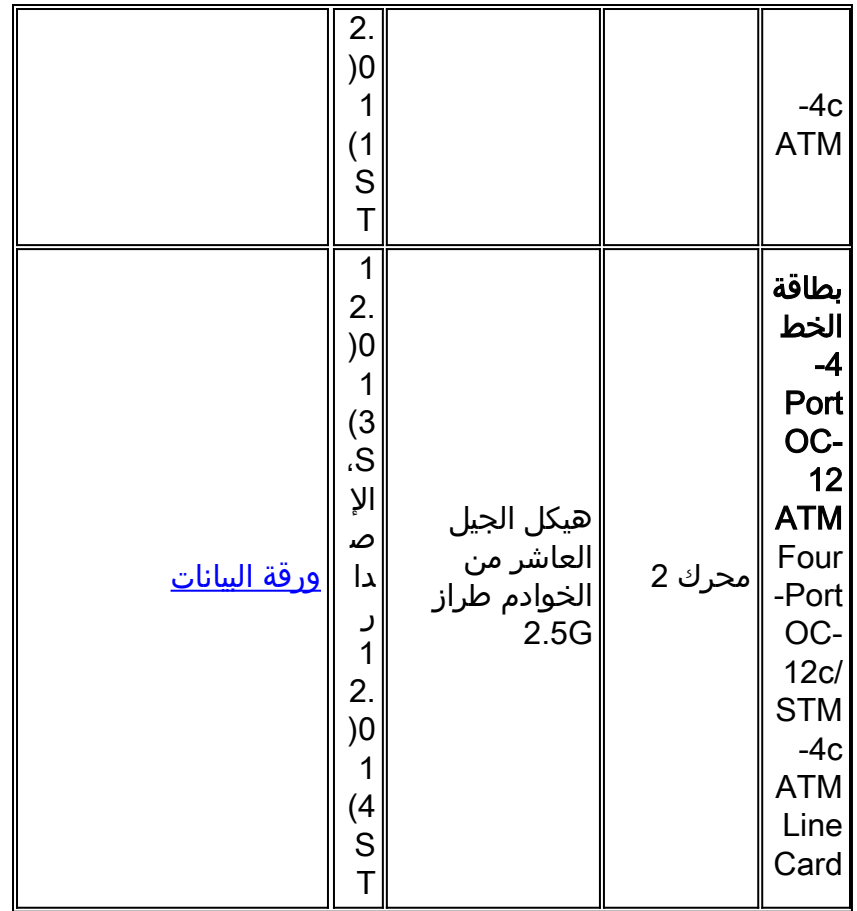

# إيثرنت LCs

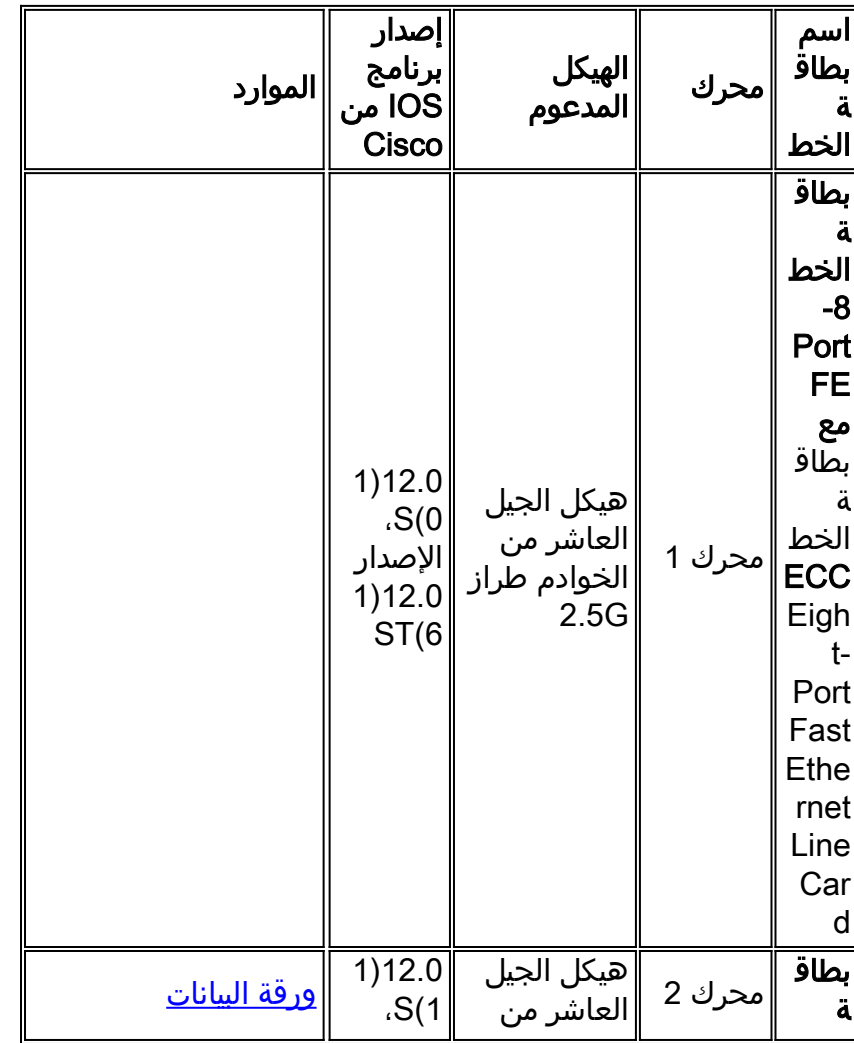

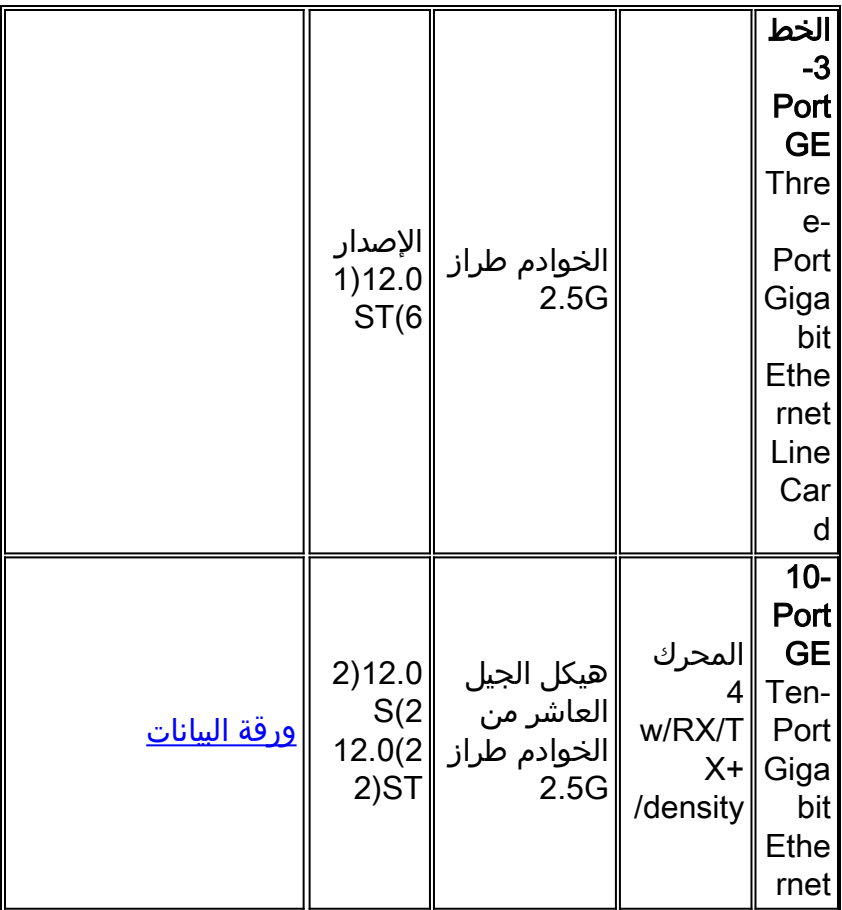

#### DPT LCs

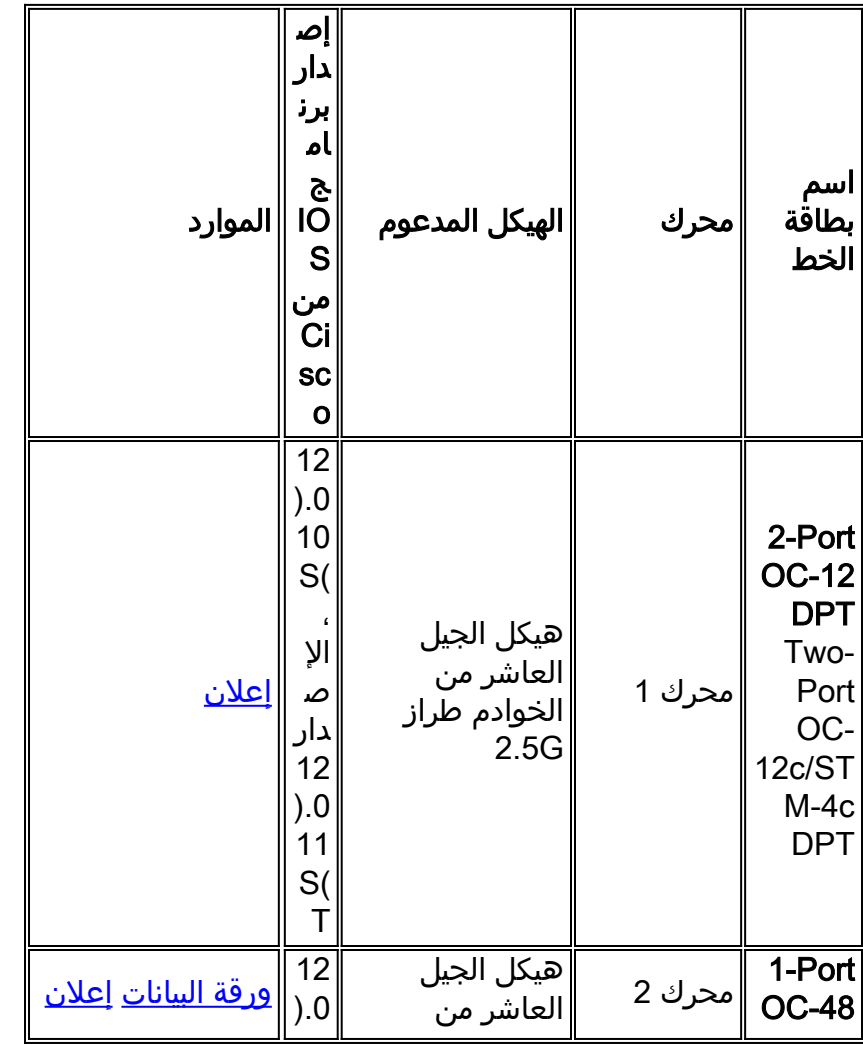

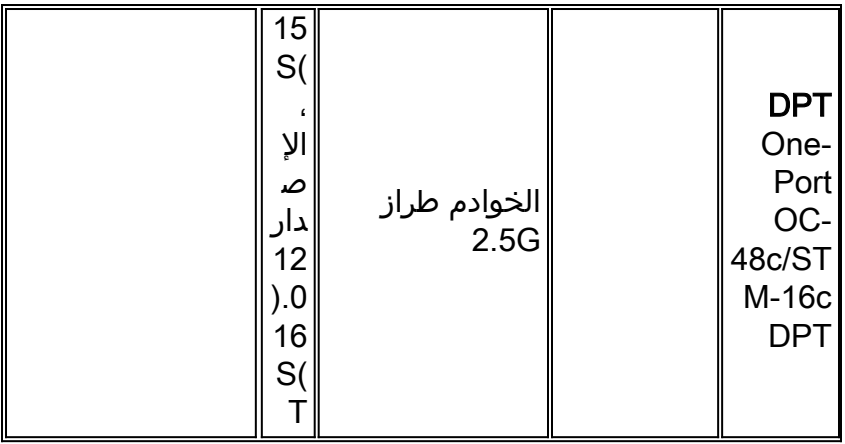

## EOSLs

لم تعد هذه قوائم التحكم في الوصول (LC (تباع. تم سردها من أجل مرجعك فقط:

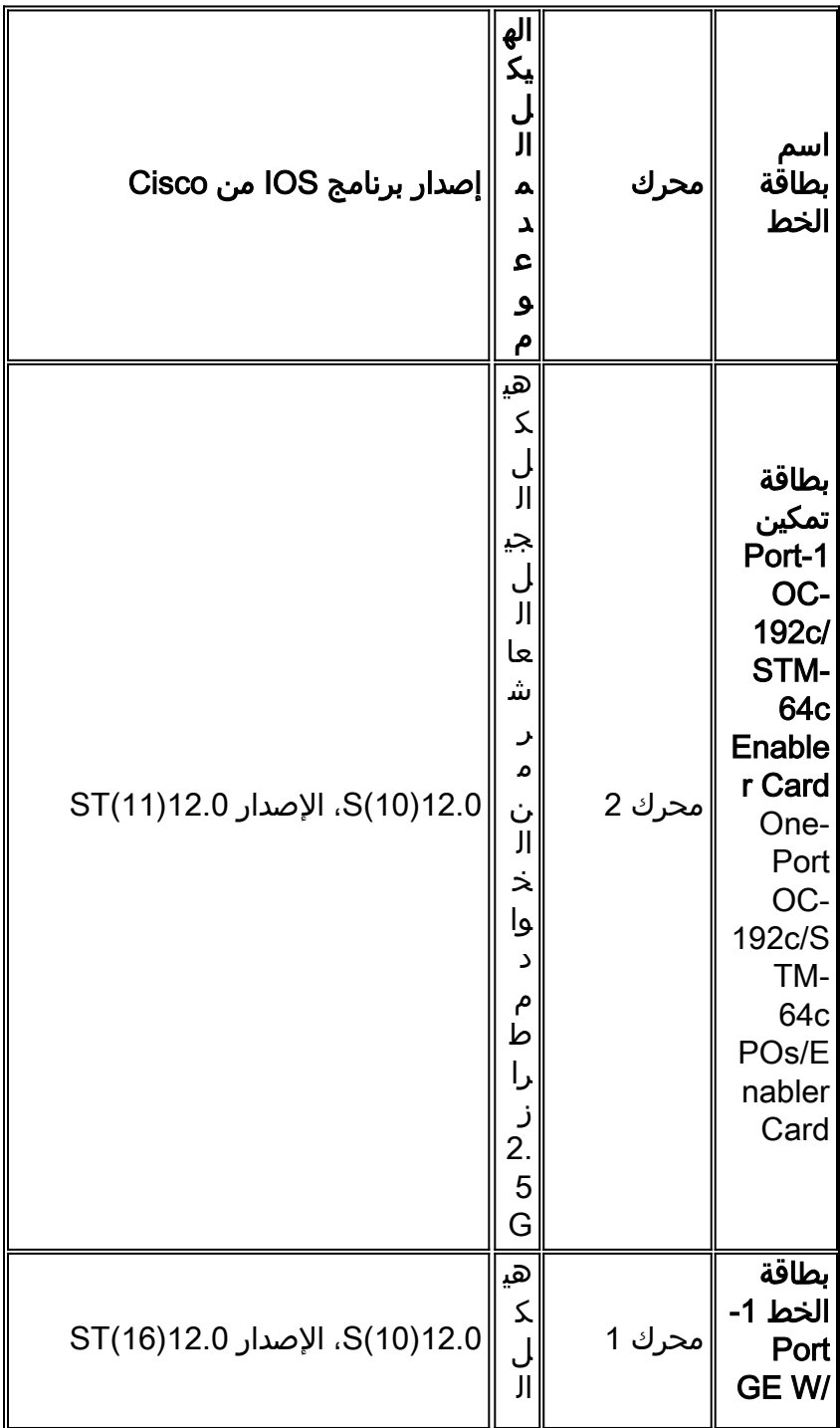

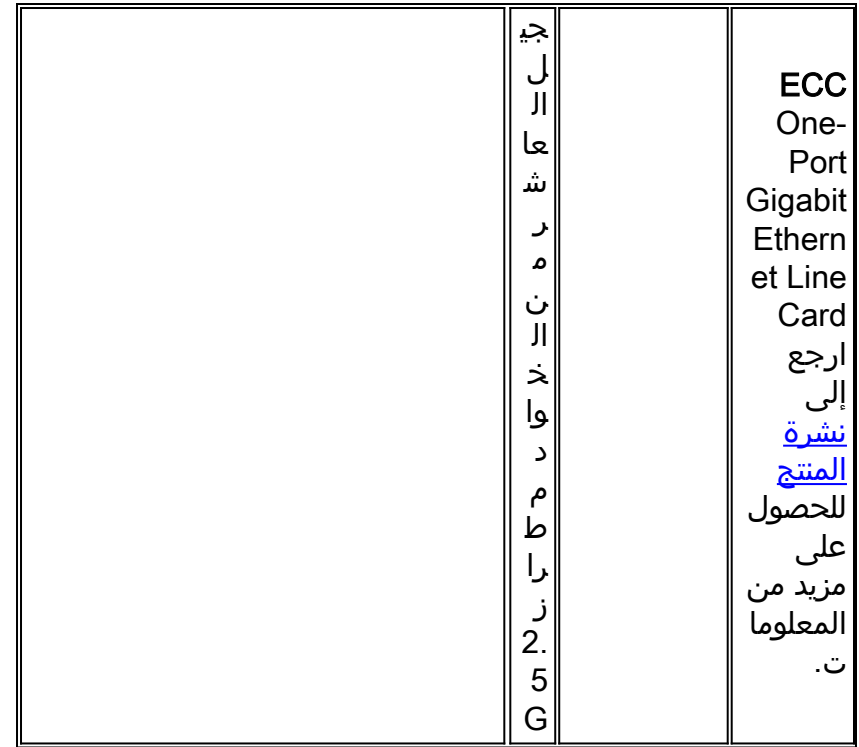

ملاحظة: بإمكان بطاقات LC للمحرك 3 أداء ميزات الحافة بمعدل الخط. كلما زاد إرتفاع محرك الطبقة 3 (3L(، زاد عدد الحزم التي يتم تحويلها في الأجهزة.

# س. كيف يمكنني تحديد أي بطاقة محرك تعمل في المربع؟

أضاف A. برنامج IOS الإصدار 12.0(9)S نوع محرك الطبقة 3 (3L (إلى إخراج الأمر diag show، كما هو موضح:

```
SLOT 1 (RP/LC 1 ): 1 Port Packet Over SONET OC-12c/STM-4c Single Mode
                                             MAIN: type 34, 800-2529-02 rev C0 dev 16777215 
                                                     HW config: 0x00 SW key: FF-FF-FF 
                                                               PCA: 73-2184-04 rev D0 ver 3 
                                          HW version 1.1 S/N CAB0242ADZM 
                                               MBUS: MBUS Agent (1) 73-2146-07 rev B0 dev 0 
                                                       HW version 1.2 S/N CAB0236A4LE 
                                        Test hist: 0xFF RMA#: FF-FF-FF RMA hist: 0xFF 
                                      DIAG: Test count: 0xFFFFFFFF Test results: 0xFFFFFFFF 
                                                                  (L3 Engine: 0 - OC12 (622 Mbps
Engine 0 card. MBUS Agent Software version 01.40 (RAM) (ROM version is 02.02) Using CAN ---! 
   Bus A ROM Monitor version 10.00 Fabric Downloader version used 13.01 (ROM version is 13.01)
Primary clock is CSC 1 Board is analyzed Board State is Line Card Enabled (IOS RUN ) Insertion
   time: 00:00:11 (2w1d ago) DRAM size: 268435456 bytes FrFab SDRAM size: 67108864 bytes ToFab
                                             SDRAM size: 67108864 bytes 0 crashes since restart
                 هناك أمر إختصار يمكنك إستخدامه للحصول على نفس النتيجة، لكن فقط بالمعلومات المفيدة:
                                                            (Router#show diag | i (SLOT | Engine
```

```
...
SLOT 1 (RP/LC 1 ): 1 port ATM Over SONET OC12c/STM-4c Multi Mode
                                 (L3 Engine: 0 - OC12 (622 Mbps 
                      SLOT 3 (RP/LC 3 ): 3 Port Gigabit Ethernet
                        (L3 Engine: 2 - Backbone OC48 (2.5 Gbps 
                                                               ...
```
س. كيف يعمل تكرار معالج التوجيه عبر الإنترنت جيجابت (GRP (من السلسلة 12000؟

أ. تم تقديم دعم بروتوكول GRPs المتكرر في البرنامج Software IOS Cisco، الإصدار 12.0(5)S و 11.2(15)2GS. عند تثبيت حزمتي GRP في هيكل موجه من السلسلة ،12000 تعمل بروتوكول GRP واحدة كبروتوكول GRP نشط، وتعمل الأخرى كنسخة إحتياطية، أو على وضع الاستعداد، بروتوكول GRP. في حال فشل معالج التوجيه الأساسي (RP (أو إزالته من النظام، يكتشف GRP الثانوي الفشل ويبدأ التحويل. أثناء تبديل ما، تتولى بروتوكول GRP الثانوي التحكم في الموجه، والاتصال بواجهات الشبكة، وتنشيط واجهة إدارة الشبكة المحلية ووحدة تحكم النظام.

#### تكرار معالج التوجيه

تكرار معالج الموجه (RPR (هو وضع بديل لنظام التوفر العالي (HSA(، ويسمح بتمهيد برنامج IOS Cisco Software على المعالج الاحتياطي قبل التحويل ("تمهيد بارد"). في RPR، يقوم RP الاحتياطي بتحميل صورة برنامج Cisco IOS Software في وقت التمهيد ويهيئ نفسه في وضع الاستعداد؛ ومع ذلك، على الرغم من مزامنة تكوين بدء التشغيل مع RP الاحتياطي، إلا أن تغييرات النظام لا يتم تزامنها. في حالة حدوث خطأ فادح على RP النشط، يتحول النظام إلى معالج الاستعداد، والذي يعمل على إعادة تهيئة نفسه كمعالج نشط، ويقرأ تكوين بدء التشغيل ويفصله، ويعيد تحميل جميع بطاقات الخط (LCs(، ويعيد تشغيل النظام.

#### تكرار معالج التوجيه المحسن

في وضع RPR،+ تتم تهيئة RP الاحتياطي بالكامل. يقوم بروتوكول RP النشط بمزامنة بدء التشغيل بشكل ديناميكي وتغييرات التكوين الجاري تشغيله إلى بروتوكول RP في وضع الاستعداد، مما يعني أنه لا يلزم إعادة تحميل بروتوكول RP في وضع الاستعداد وإعادة تهيئته (أي "تمهيد تشغيل دون إيقاف التشغيل"). وبالإضافة إلى ذلك، في موجهات الإنترنت من السلسلة 10000 و 12000 من Cisco، لا يتم إعادة تعيين قوائم التحكم في الوصول (LCs (في وضع RPR.+ توفر هذه الوظيفة إمكانية تبديل أكثر سرعة بين المعالجات. تتضمن المعلومات المتزامنة مع RP في وضع الاستعداد معلومات تكوين التشغيل ومعلومات بدء التشغيل على موجهات الإنترنت من السلسلة 10000 و 12000 من Cisco والتغييرات في حالة الهيكل مثل إدخال الأجهزة وإزالتها عبر الإنترنت (OIR(. لا تتم مزامنة معلومات LC والبروتوكول وحالة التطبيق مع RP الاحتياطي.

تم تقديم RPR+ في البرنامج Software IOS Cisco، الإصدار 12.0(17)ST. لمزيد من المعلومات حول قوائم التحكم في الوصول (LCs) باستخدام موجهات الإنترنت من السلسلة 12000 التي تدعم RPR+، ارجع إلى <u>[ملاحظات](http://www.cisco.com/en/US/docs/ios/12_0s/release/ntes/120SNEWF.html)</u> <u>الإصدار عبر الأنظمة الأساسية ل Cisco IOS الإصدار 12.0 S، الجزء 2: الميزات الجديدة والملاحظات المهمة</u>. يتم إعادة ضبط جميع بطاقات الخط الأخرى (مثل ATM و 3 Engine (وإعادة تحميلها أثناء تبديل RPR.+

#### تبديل الحالة

يوفر وضع التبديل المعبر عن الحالة (SSO (جميع وظائف RPR+ في أن برنامج IOS Cisco تمت تهيئته بالكامل على RP في وضع الاستعداد. وبالإضافة إلى ذلك، يدعم برنامج SSO مزامنة معلومات حالة التطبيقات والبروتوكول وعنصر التحكم في الشبكة (LC (بين بروتوكولات التحكم عن بعد (RPs (للميزات والبروتوكولات المدعومة (أي "وضع الاستعداد السريع").

SSO ميزة جديدة متوفرة منذ برنامج IOS Cisco الإصدار 12.0(22)S. لمزيد من المعلومات حول هذه الميزة، ارجع إلى <u>[تبديل الحالة](http://www.cisco.com/en/US/docs/ios/12_0s/feature/guide/sso120s.html)</u>.

#### س. ما هي إصدارات برنامج software IOS Cisco التي يتم تشغيلها على موجه الإنترنت من السلسلة 12000؟

a. اعتمادا على الميزات التي تحتاج إليها، يمكن تثبيت الإصدارات GS11.2 أو S12.0 أو ST12.0 من برنامج Cisco IOS Software على موجه الإنترنت من السلسلة 12000. ويجب أن يتم الاختيار بناء على الميزات المطلوبة وأجزاء الأجهزة التي تم تثبيتها والذاكرة المتوفرة.

كدليل مرجعي لتحديد برنامج IOS Cisco المطلوب تثبيته، ارجع إلى ملاحظات الإصدار المدرجة. وهم يقدمون نظرة عامة مفصلة على الميزات ومكونات الأجهزة المدعومة لكل إصدار من برنامج Software IOS Cisco.

- <u>ملاحظات الإصدار الخاصة ببرنامج Cisco IOS الإصدار 11.2GS</u>
- [ملاحظات إصدار عبر منصة العمل ل IOS Cisco، الإصدار 12.0 S](http://www.cisco.com/en/US/docs/ios/12_0s/release/ntes/120SCAV4.html)
- <u>ملاحظات إصدار عبر النظام الأساسي لبرنامج Cisco IOS الإصدار 12.0ST</u>

يمكن أن تساعدك أداة <u>Software Advisor (مرشد البرامج)</u> ( <u>[العملاء المسجلون](http://tools.cisco.com/RPF/register/register.do)</u> فقط) على إختيار البرنامج المناسب لجهاز الشبكة.

ملاحظة: تتضمن الصورة التي تعمل على موجه الإنترنت من السلسلة 12000 (xx-X-GSR (صورة بطاقة خط مدمجة (x-X-GLC) (LC (يتم تنزيلها إلى أجهزة LC أثناء تهيئة النظام.

# س. هل يدعم موجه الإنترنت من السلسلة 12000 قوائم التحكم في الوصول (ACL)؟

أ. يختلف دعم قوائم التحكم في الوصول مع نوع محرك الطبقة 3 (3L (لبطاقة الخط (LC(. لا يدعم المحرك 4 LC قوائم التحكم في الوصول (ACL)، ولكن لا يدعمها المحرك 4+ (الآن في الإصدار التجريبي الميداني المبكر (EFT)).

#### س. ما هي قواعد معلومات الإدارة (MIB) الخاصة ببروتوكول إدارة الشبكة البسيط (SNMP) التي تدعم موجه الإنترنت من السلسلة 12000 لإدارة الشبكة؟

a. راجع [قائمة دعم](ftp://ftp.cisco.com/pub/mibs/supportlists/c12000/c12000-supportlist.html) قاعدة معلومات الإدارة (MIB (لموجه الإنترنت من السلسلة 12000 وصفحة [قواعد معلومات](http://www.cisco.com/public/sw-center/netmgmt/cmtk/mibs.shtml) [الإدارة \(MIB](http://www.cisco.com/public/sw-center/netmgmt/cmtk/mibs.shtml) (من [Cisco](http://www.cisco.com/public/sw-center/netmgmt/cmtk/mibs.shtml) على موقع الويب com.cisco للحصول على مزيد من المعلومات.

## س. ما هي ميزات جودة الخدمة (QoS (المتوفرة لموجه الإنترنت من السلسلة 12000؟

ألف - تم تصميم موجه الإنترنت من السلسلة 12000 بشكل عام لأداء إعادة توجيه الحزم عالية السرعة في مركز شبكة IP. تم تصميم بطاقات الخط 3 Engine و LCs (Cards Line 4+ Engine (للتطبيقات المتطورة وتنفيذ خدمات IP المحسنة (مثل جودة الخدمة (QoS (في الأجهزة دون تأثير على الأداء.

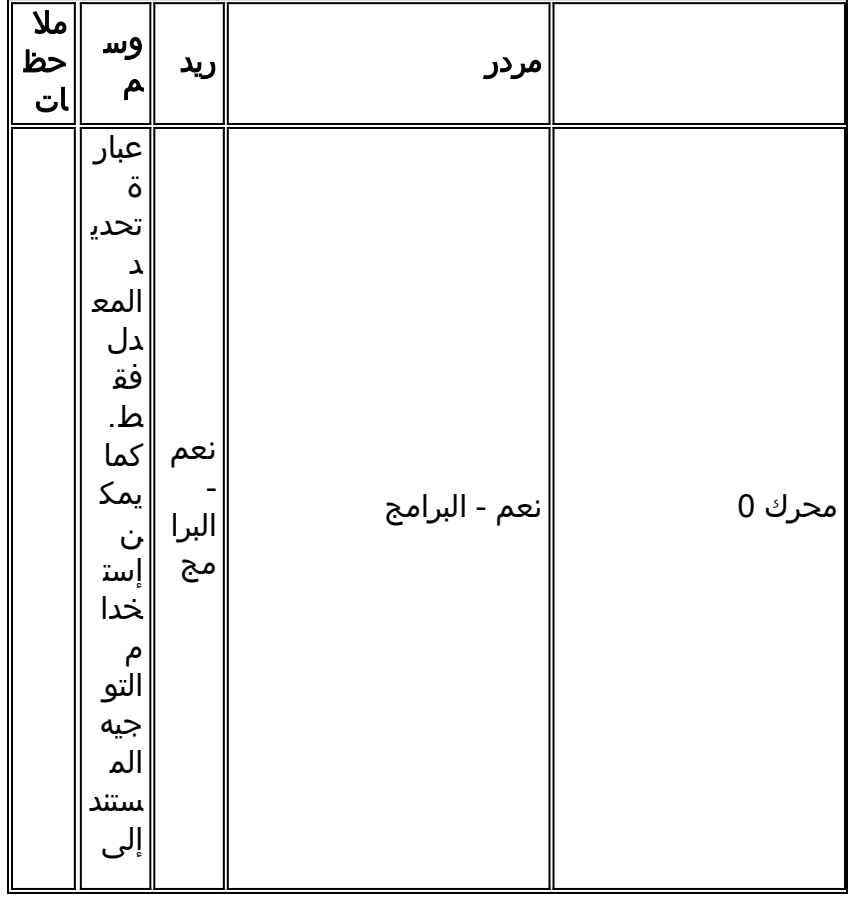

يلخص هذا الجدول دعم ميزات جودة الخدمة حسب نوع المحرك:

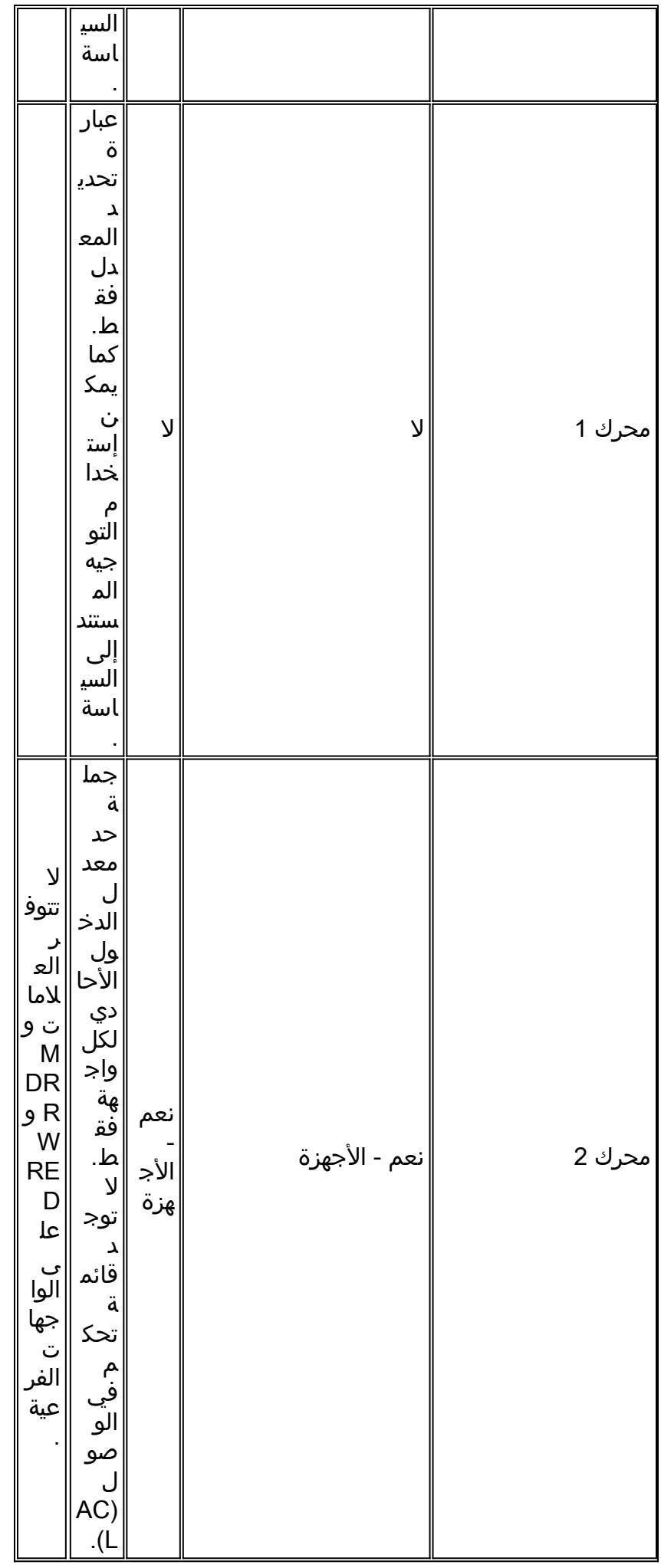

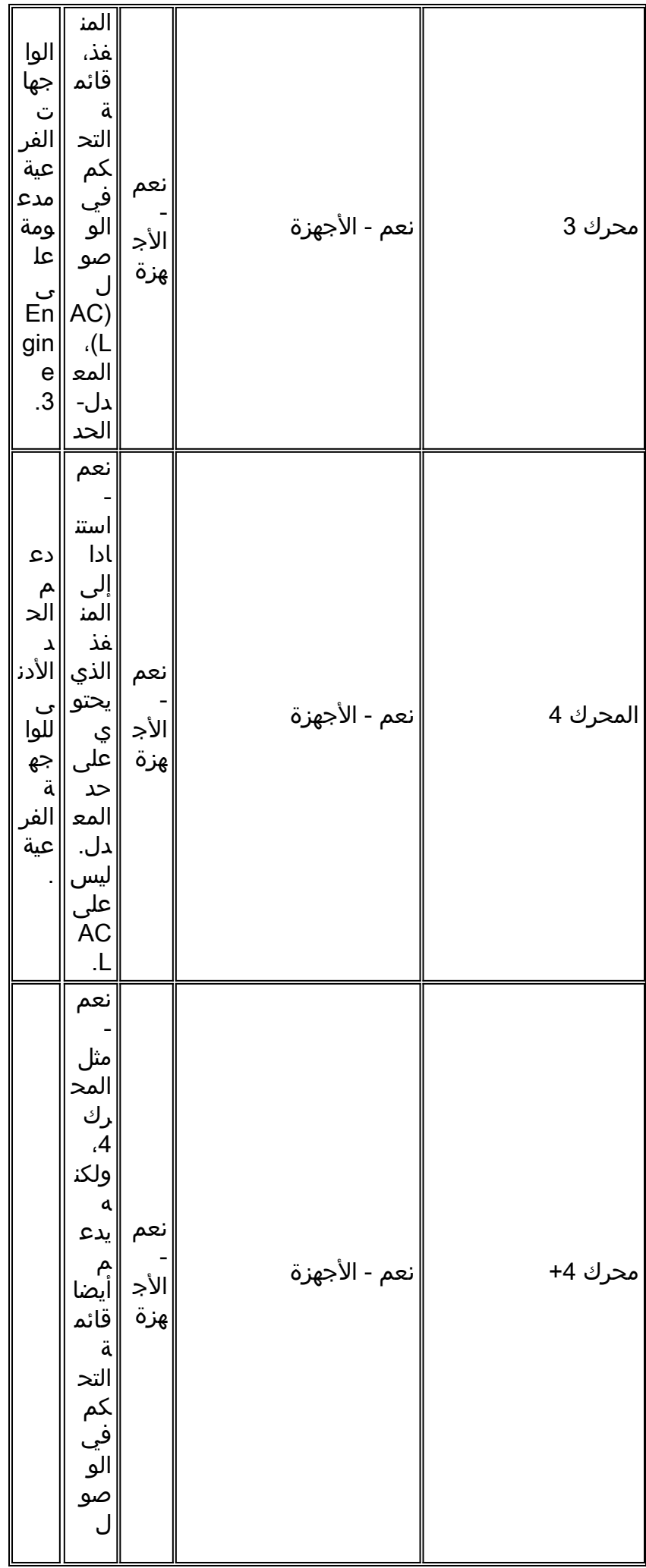

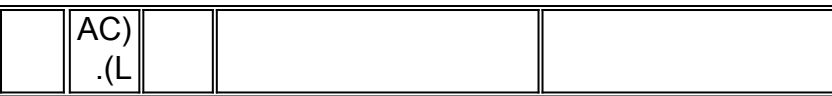

MDRR = Modified Deficit Round Robin 1

2 WRED = اكتشاف مبكر عشوائي مقدر

تعتمد آلية جدولة الحزمة المناسبة للموجه على بنية التحويل الخاصة به. قوائم الانتظار العادلة المرجحة (WFQ (و CBWFQ (WFQ (المستندة إلى الفئة هي خوارزميات الجدولة المعروفة لتخصيص الموارد على منصات موجهات Cisco باستخدام بنية قائمة على الناقل. مهما، لا يساند هم على ال sery 12000 cisco مسحاج تخديد. كما أن قوائم الانتظار ذات الأولوية القديمة وقوائم الانتظار المخصصة غير مدعومة من قبل موجه سلسلة 12000 Cisco. وبدلا من ذلك، يستخدم موجه محول جيجابت (GSR (آلية قوائم انتظار تلائم بشكل أفضل البنية الخاصة به وبنية المحول عالية السرعة. وهذه الآلية هي MDRR.

ضمن ترتيب دوري العجز (DRR(، تحتوي كل قائمة انتظار خدمة على قيمة كمية مرتبطة - متوسط عدد وحدات البايت التي يتم تقديمها في كل جولة - وعداد عجز تتم تهيئته إلى قيمة الكم. تتم خدمة كل قائمة انتظار تدفق غير فارغة بطريقة robin-round، والجدولة على حزم متوسطة من وحدات بايت الكم في كل جولة. يتم خدمة الحزم الموجودة في قائمة انتظار الخدمة طالما كان عداد العجز أكبر من صفر. تقلل كل حزمة مقدمة من عداد العجز بقيمة تساوي طولها بالبايت. لا يمكن تقديم قائمة الانتظار بعد أن يصبح عداد العجز صفرا أو سالبا. في كل جولة جديدة، كل عداد عجز في قائمة الانتظار غير الفارغ يتزايد بقيمة الكم الخاصة به.

يختلف MDRR عن DRR العادي عن طريق إضافة قائمة انتظار خاصة بزمن وصول أقل يمكن معالجتها في أحد الوضعين:

• **وضع الأولوية المقيد**— تتم خدمة قائمة الانتظار عندما تكون غير فارغة. وهذا يسمح باقل تاخير ممكن لحركة المرور هذه.

● الوضع البديل—تتم صيانة قائمة الانتظار التي تتطلب زمن وصول أقل بالتناوب بينها وبين قوائم الانتظار الأخرى. تلميح: تعد قائمة الانتظار التي تتطلب زمن وصول أقل ضرورية للغاية لحركة المرور الحساسة للوقت التي تحتاج إلى تأخير منخفض جدا وتردد منخفض. على سبيل المثال، إذا كنت ترغب في نشر شبكة نقل الصوت عبر VoIP (IP(، فإن متطلبات التأخير والتشوه صارمة للغاية، والسبيل الوحيد لتلبية هذه المتطلبات هو إستخدام وضع الأولوية المقيد. تتطلب إتفاقية مستوى الخدمة (SLA (الموجودة في العمود الفقري لفئة قائمة الانتظار ذات الأولوية (PQ (تأخيرا قليلا وترددا ولا توجد أي خسارة. الوضع البديل يؤدي إلى مزيد من التأخير وبالتالي المزيد من الرجفان إلى فئة PQ. يقوم موفر الخدمة بتصميم فئة PQ بحيث لا يتجاوز متوسط معدل إستخدامها أبدا 50-30 بالمائة. يجوز أن يحدث رشقات نارية في فئة PQ أعلى من 100 في المائة من معدل الخروج. وفي هذه الحالة، تتضور الطبقات الأخرى جوعا، ولكن لفترة قصيرة للغاية (ربما بضع مئات من � في أسوأ الأحوال).

تسرد هذه الجداول دعم MDRR في قوائم انتظار الأجهزة في ToFab) باتجاه بنية المحول) و FrFab) من بنية المحول):

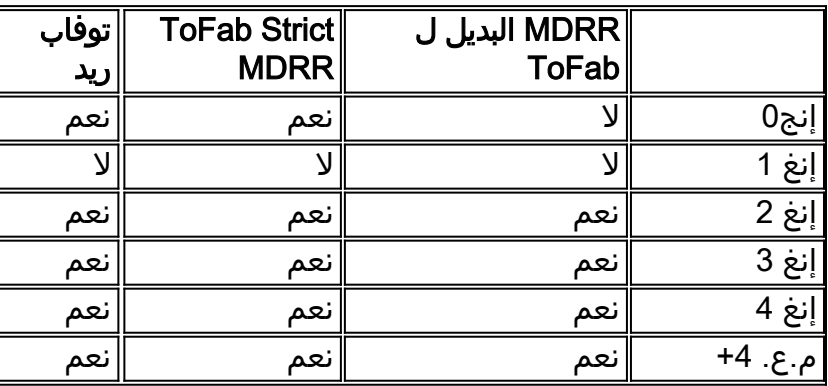

يجب تكوين جميع فئة خدمة CoS (ToFAB (على موجه الإنترنت من السلسلة 12000 من خلال صياغة CoS القديمة.

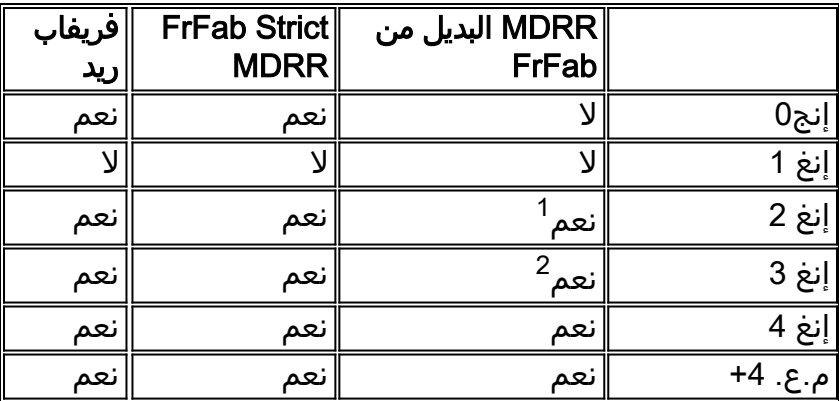

1 لا يمكن إستخدام MDRR البديل في إتجاه FrFab إلا مع صياغة CoS القديمة لمحرك الرسومات (LCs (الثاني.

تدعم أجهزة المحرك 5/3 تشكيل مخرج كل قائمة انتظار وتحديد السياسات. توفر هذه الميزة مجموعة عليا من  $^{\mathsf{2}}$ قوائم انتظار MDRR للوضع البديل.

# س. ما هي جودة الخدمة المعيارية CLI (MQC) وأين يتم دعمها في السلسلة 12000؟

أ. تقوم MQC بتبسيط تكوين ميزات جودة الخدمة (QoS (على موجه يشغل برنامج Software IOS Cisco من خلال توفير صياغة سطر أوامر مشترك عبر الأنظمة الأساسية. يحتوي MQC على هذه الخطوات الثلاث:

- .1 تعريف فئة حركة مرور باستخدام الأمر map-class
- 2. إنشاء سياسة خدمة عن طريق ربط فئة حركة المرور بنهج واحد او اكثر لجودة الخدمة (باستخدام الأمر -policy (map
	- 3. إرفاق سياسة الخدمة بالواجهة باستخدام الأمر service-policy

لمزيد من المعلومات، ارجع إلى <u>واجهة سطر أوامر جودة الخدمة النمطية</u>.

يختلف MQC على موجه الإنترنت من السلسلة 12000 إختلافا طفيفا عن تطبيقه على الأنظمة الأساسية الأخرى. علاوة على ذلك، قد يختلف MQC بشكل طفيف على كل محرك إعادة توجيه من الطبقة 3 (3L(.

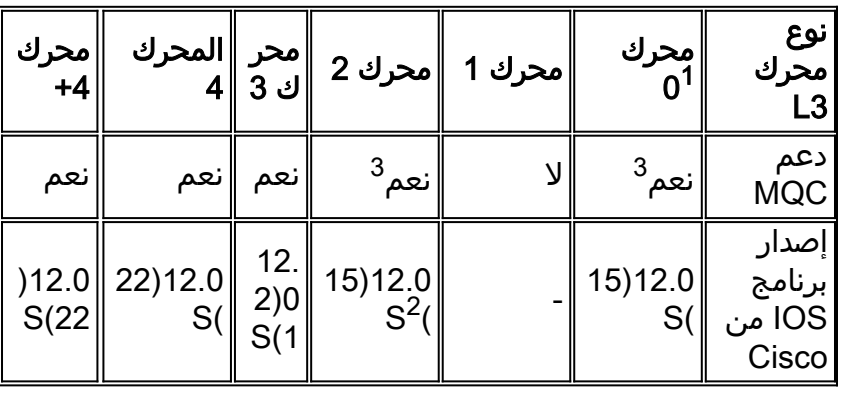

يسرد هذا الجدول دعم MQC لجميع أنواع محركات 3L لبطاقات الخط (LCs(:

<sup>1</sup> لا **تدعم** بطاقات <sup>الخط</sup> 4OC3/ATM و LC-1OC12/ATM Engine 0 MQC.

2 هناك بعض الاستثناءات المتعلقة بدعم MQC في بعض قوائم التحكم في الوصول:

- بالنسبة إلى وحدة التحكم LC ATM 3OC ذات المنافذ الثمانية، يتم دعمها في الإصدار 12.0(22)S والإصدارات الأحدث.
	- بالنسبة للمحول 1STM3/CHOC ثنائي المنافذ، يتم دعمه منذ الإصدار 12.0(17)S.
		- بالنسبة لبروتوكول DPT -48OC، يتم دعمه منذ الإصدار 12.0(18)S.

<sup>3</sup>بالنسبة لمحرك 0 و 2 Engine، يدعم MQC الأوامر التالية فقط:

- مطابقة أسبقية IP] قيمة]
- نسبة النطاق الترددي [*القيمة*]
	- أولوية
	- عشوائي

#### prec] [min] [max] 1] عشوائية أسبقية●

يدعم MQC قوائم انتظار FrFab فقط. قوائم انتظار ToFab غير معتمدة من قبل MQC. ونتيجة لذلك، لا يمكن تكوين ميزة "الكشف المبكر العشوائي المرجح ل Rx" (WRED) وميزة "ترتيب دوري للعجز المعدل" (MDRR) إلا من خلال واجهة سطر أوامر (CLI (تقليدية.

هذا صالح لجميع LCs. لا يعرف MQC فئة الخدمة (ToFab) CoS.

لا يمكن إستخدام سياسات Rx، لأن قوائم انتظار الإخراج الظاهرية (المعروفة بقوائم انتظار ToFab (ليست قوائم انتظار إدخال. السبب هو أن قوائم انتظار ToFab متصلة بفتحة وجهة أو منفذ. يجب أن تكون قوائم انتظار الإدخال مقترنة بواجهة إدخال فقط، دون أي إعتبار لفتحة الوجهة أو المنفذ. في محرك الحافة، قوائم انتظار الإدخال الوحيدة هي قوائم انتظار الشكل (الإدخال).

يدعم المحرك 3 MQC LCs بدءا من الإصدار .2 في 3 Engine، يمكن إستخدام MQC لتكوين قوائم الانتظار المشكلة في إتجاه ToFab؛ يمكن تكوين قوائم انتظار ToFab العادية بواسطة CLI فقط. يمكن إستخدام MQC لتكوين كافة قوائم انتظار FromFab. يتوفر دعم MQC لتعريفات واجهة القناة/المادية في 12.0(21)ST/S، وتم توسيعه لدعم تعريفات الواجهة الفرعية أيضا في 12.0(22)ST/S.

ملاحظة: على الرغم من أن معيار MQC يدعم معدلات الوصول الملتزم بها (CAR(، إلا أنه لا يدعم وظيفة "الاستمرار"، فهذه مشكلة عامة خاصة بمجال MQC ولا تقتصر على موجه الإنترنت من السلسلة 12000 أو أدوات التحكم في الوصول المماثل (LCs) للمحرك 3 او موجه الإنترنت 12000.

هنا، أنت يستطيع رأيت ال MQC تنفيذ فرق بين محرك 2 و محرك :3

#### محرك 2

- يوجد مستوى واحد فقط من تكوين مشاركة النطاق الترددي.
- تتم ترجمة نسبة النطاق الترددي في واجهة سطر الأوامر (CLI) داخليا إلى قيمة كمية، ثم تتم برمجتها على قائمة الانتظار المناسبة.

#### محرك 3

- هناك مستويان من تكوين مشاركة النطاق الترددي.
- هناك حد أدنى للنطاق الترددي ومقياس كمي لكل قائمة انتظار.
- تتم ترجمة النسبة المئوية للنطاق الترددي من واجهة سطر الأوامر (CLI (إلى معدل (كيلوبت/ثانية)، وفقا لمعدل الارتباط الأساسي، ثم يتم تكوينها مباشرة على قائمة الانتظار. لا يتم إجراء أي تحويل إلى قيمة كمية. تبلغ دقة هذا الضمان الأقل لعرض النطاق الترددي 64 كيلوبت في الثانية.
- يتم تعيين القيمة الكمية داخليا إلى وحدة الإرسال القصوى (MTU (للواجهة، ويتم تعيينها بالتساوي لجميع قوائم الانتظار. لا توجد آلية واجهة سطر الأوامر MQC لتعديل هذه القيمة الكمية، إما بشكل مباشر أو غير مباشر.

ملاحظة: من الضروري أن تكون قيمة الكم أكبر من أو تساوي MTU للواجهة. أيضا، قيمة الكم داخليا هي بوحدات 512 بايت. إذا بالنسبة لوحدة الحد الأقصى للنقل (MTU (الافتراضية التي تبلغ 4470 بايت، يجب أن تكون قيمة الكم الدنيا لوحدة الحد الأقصى للنقل (9 (MTU.

#### Q. هل يتم دعم قناة EtherChannel السريعة (FEC (على بطاقات xFE8 و XGE1 لموجه الإنترنت من السلسلة 12000؟

أ. FEC غير مدعوم على بطاقة FE (Ethernet Fast(. لا يتم حاليا دعم قناة GEC (Channel Ether Gigabit (على جميع بطاقات الخط (LCs (الخاصة بشبكة إيثرنت جيجابت (على سبيل المثال، GE و GE3(.

#### س. هل يتم دعم تضمين الارتباط بين المحولات (ISL (أو q802.1 على بطاقات خط إيثرنت جيجابت (GE (أو إيثرنت السريع (FE(؟

أ. برنامج IOS الإصدار 12.0(6) من Cisco قدم الدعم ل q802.1 على واجهات GE فقط. يتم دعم تضمين q802.1 على جميع قوائم التحكم في الشبكة GE. لا يدعم موجه الإنترنت 12000 Series تضمين ISL، ولا يتم تخطيط أي دعم.

## س. هل يتم دعم محاسبة IP على موجه الإنترنت من السلسلة 12000؟

router#**show interface GigabitEthernet 3/0 mac-accounting** GigabitEthernet3/0 GE to LINX switch #1 (Output (431 free bff7.a871(1 ): 1 packets, 85 bytes, last: 44960ms ago.0090 00d0.6338.8800(3 ): 2 packets, 145 bytes, last: 33384ms ago 0090.86f7.a840(9 ): 2 packets, 145 bytes, last: 12288ms ago 0050.2afc.901c(10 ): 4 packets, 265 bytes, last: 1300ms ago أ. تدعم بطاقة الخط 3xGE (LC) أيضا محاسبة NetFlow النموذجية ومحاسبة سياسة بروتوكول العبارة الحدودية .(BGP)

#### Q. هل يتم دعم محاسبة NetFlow على موجه الإنترنت من السلسلة 12000؟

a. بما أن برنامج IOS Cisco الإصدار 12.0(6)NetFlow ،S مدعوم على موجهات سلسلة 12000 Cisco، ولكن فقط على بطاقات الخط Engine 0 و Line Cards (LCs). NetFlow 1 غير مدعوم على قوائم التحكم في الوصول (LCs (لشبكة جيجابت إيثرنت.

بما أن برنامج IOS الإصدار 12.0(7)S من Cisco، يتم دعم NetFlow على LC GE.

بما أن cisco ios برمجية إطلاق 12.0(S(14)، عينة NetFlow ساندت على محرك 2 ربط-(PoS (PoS over-SONET LCs. تتيح لك ميزة NetFlow التي تم إختبارها من عينة واحدة من حزم IP التي يتم إعادة توجيهها إلى الموجهات، من خلال السماح للمستخدم بتعريف الفترة X بقيمة بين الحد الأدنى والحد الأقصى. يتم حساب حزم أخذ العينات في ذاكرة التخزين المؤقت لتدفق NetFlow للموجه. تعمل حزم أخذ العينات هذه على تقليل إستخدام وحدة المعالجة المركزية (CPU (اللازمة لاحتساب حزم NetFlow من خلال السماح بتحويل معظم الحزم بشكل أسرع لأنها لا تحتاج إلى المرور عبر معالجة NetFlow الإضافية.

راجع [NetFlow النموذجية](http://www.cisco.com/en/US/docs/ios/12_0s/feature/guide/12s_sanf.html) للحصول على مزيد من المعلومات.

بما أن برنامج IOS الإصدار 12.0(14)S من Cisco، يتم دعم Export NetFlow الإصدار 5 أيضا على موجه الإنترنت سلسلة 12000 من Cisco. يمكن تمكين تنسيق تصدير الإصدار 5 مع ميزات NetFlow التقليدية و Samsample NetFlow. توفر ميزة 5 Version Export NetFlow إمكانية تصدير بيانات النقاوة الدقيقة إلى مجمع NetFlow. يتم الاحتفاظ بالمعلومات والإحصائيات لكل تدفق وتحميلها إلى محطة العمل.

منذ الإصدار 12.0(16)S من برنامج Software IOS Cisco، يتم دعم NetFlow المدمج على بطاقات LCs GE ذات 3 منافذ.

بما أن برنامج IOS Cisco الإصدار 12.0(18)S، و NetFlow النموذجية و 128 قائمة تحكم في الوصول (ACLs( على Packet Switch Integrated Circuit (ASIC) الخاصة بتطبيق المحول (PSA) يمكن تكوينها الآن في نفس .Engine 2 Packet over SONET (PoS) LCs على الوقت منذ الإصدار 12.0(19)S من برنامج Software IOS Cisco، تتيح ميزة "وجهات التصدير المتعددة ل NetFlow" إمكانية تكوين وجهات متعددة لبيانات NetFlow. مع تمكين هذه الميزة، يتم إرسال دفقين متطابقين من بيانات NetFlow إلى المضيف الوجهة. حاليا، الحد الأقصى لعدد وجهات التصدير المسموح بها هو إثنان.

تتوفر ميزة وجهات التصدير المتعددة ل NetFlow فقط في حالة تكوين NetFlow.

راجع <u>[تفاصيل NetFlow النموذجية ودعم النظام الأساسي](http://www.cisco.com/en/US/docs/ios/solutions_docs/netflow/nfwhite.html)</u> للحصول على مزيد من المعلومات حول الأنظمة الأساسية المدعومة.

#### س. هل قوائم التحكم في الوصول (ACL (مدعومة على بطاقات الخط (LCs (للمحرك 2 (تعرف أيضا باسم قوائم التحكم في الوصول (LCs (للأداء)؟

a. نعم، بدءا من برنامج IOS CISCO الإصدار 12.0(10)S. ومع ذلك، هناك بعض القيود بسبب الهندسة المعمارية من المحرك 2 LCs. يتم إستخدام الدائرة المتكاملة الخاصة بتطبيق محول الحزمة (PSA) (ASIC (في 2 Engine LCs لإعادة توجيه حزم تحويل التسمية متعدد البروتوكولات (MPLS (و IP. وهو يستخدم محرك بحث ومتسلسلات دقيقة وغير ذلك من الأجهزة الخاصة للمساعدة في عملية إعادة توجيه الحزمة. PSA هو ASIC لعملية تدفق البيانات. لذلك، يعتمد أداء المحرك 2 LCs على دورات كل مرحلة من المراحل الست. ينتج عن الدورات الإضافية المطلوبة لدعم الميزات الإضافية أو المعالجة انخفاض في أداء PSA. ولهذا السبب لا يمكن لأجهزة LC المستندة إلى المحرك دعم جميع ميزات برنامج Cisco IOS في الوقت نفسه. لمساعدة العملاء في تمكين ميزات معينة على Engine 2 LC، يتم تخصيص العديد من حزم الرموز الدقيقة PSA. على سبيل المثال، لا يمكن أن تتعايش قوائم التحكم في الوصول (ACL (مع التحكم في معدل كل واجهة (PIRC(.

#### س. هل يدعم موجه الإنترنت من السلسلة 12000 تحويل التسمية متعدد البروتوكولات (MPLS)؟

ج. نعم. يدعم برنامج IOS الإصدار S12.0 من Cisco هندسة حركة المرور وبروتوكول توزيع العلامات (TDP(. يضيف قطار Cisco IOS 12.0ST الدعم لشبكات MPLS الخاصة الافتراضية (VPN) وبروتوكول توزيع التسمية (LDP). يتم دعم MPLS عبر بطاقات نقل الحزم الديناميكي (DPT) منذ برنامج Cisco IOS الإصدار S(9)12.0.

# س. أي أمر يعرض الساعة النشطة وبطاقة المجدول (CSC)؟

أ. يعرض الأمر show controllers clock ال CSC النشط، كما هو موضح في هذا المثال:

#### Router#**show controllers clock**

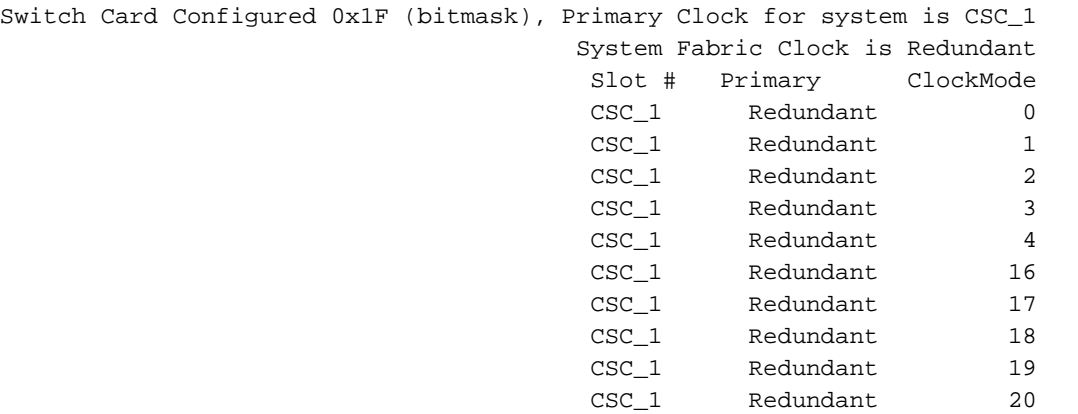

#### س. أي أوامر تعرض بطاقات الخط المثبتة (LCs)؟

a. يعرض العرض gsr وsummary diag show أوامر LCs المثبتة. الأولى تعطيك حالة lc، بينما الثانية هي أقصر، كما هو موضح في هذا المثال:

Router#**show gsr** Slot 0 type = 1 Port SONET based SRP OC-12c/STM-4 state = Line Card Enabled Slot 1 type = 8 Port Fast Ethernet state = Line Card Enabled Slot 2 type = 1 Port E.D. Packet Over SONET OC-48c/STM-16 state = Line Card Enabled Slot 3 type = Route Processor state = IOS Running ACTIVE Slot 4 type = 4 Port E.D. Packet Over SONET OC-12c/STM-4 state = Line Card Enabled Slot 16 type = Clock Scheduler Card(6) OC-192 state = Card Powered Slot 17 type = Clock Scheduler Card(6) OC-192 state = Card Powered PRIMARY CLOCK Slot 18 type = Switch Fabric Card(6) OC-192 state = Card Powered Slot 19 type = Switch Fabric Card $(6)$  OC-192 state = Card Powered Slot 20 type = Switch Fabric Card(6) OC-192 state = Card Powered (Slot 24 type = Alarm Module(6 state = Card Powered (Slot 25 type = Alarm Module(6 state = Card Powered (Slot 28 type = Blower Module(6 state = Card Powered Router#**show diag summary** SLOT 0 (RP/LC 0 ): 1 Port SONET based SRP OC-12c/STM-4 Single Mode SLOT 1 (RP/LC 1 ): 8 Port Fast Ethernet Copper SLOT 2 (RP/LC 2 ): 1 Port E.D. Packet Over SONET OC-48c/STM-16 Single Mode/SR SC-SC connector SLOT 3 (RP/LC 3 ): Route Processor SLOT 4 (RP/LC 4 ): 4 Port E.D. Packet Over SONET OC-12c/STM-4 Multi Mode SLOT 16 (CSC 0 ): Clock Scheduler Card(6) OC-192 SLOT 17 (CSC 1 ): Clock Scheduler Card(6) OC-192 SLOT 18 (SFC 0 ): Switch Fabric Card(6) OC-192 SLOT 19 (SFC 1 ): Switch Fabric Card(6) OC-192 SLOT 20 (SFC 2 ): Switch Fabric Card(6) OC-192 (SLOT 24 (PS A1 ): AC PEM(s) + Alarm Module(6 (SLOT 25 (PS A2 ): AC PEM(s) + Alarm Module(6 (SLOT 28 (TOP FAN ): Blower Module(6

#### س. كيف يمكنني تنفيذ الأوامر على بطاقة الخط (LC (من وحدة تحكم معالج التوجيه gigabit  $\Omega$ (GRP)

.Execute-on slot <slot #>Execute-on all الأمر بإصدار قم .أ

#### س. كيف يمكنني إرفاق وحدة تحكم بطاقة الخط (LC)؟

**أ.** من وضع التمكين، قم بإصدار الأمر attach <s*lot #*>. للخروج من عنصر التحكم في الوصول (LC)، قم بإصدار الأمر exit.

#### س. كيف يمكنني تشغيل إختبارات التشخيص على بطاقة خط (LC)؟

**أ.** قم بإصدار الأمر diag <slot #>verbose. يعطل تشغيل التشخيصات التشغيل العادي وإعادة توجيه الحزم على عنصر التحكم في الوصول (LC(. إن يفشل التشخيص، ال LC يبقى في حالة أسفل. لإعادة تشغيله، يمكنك إما إصدار

الأمر reload <slot #>للترميز ال**دقيق** أو الأمر hw-module slot <slot #> reload ألامر reload <slot الأمر بالتشخيصات مشاكل مع بطاقات بنية المحول (SFCs(.

# س. أي أوامر تظهر إستخدام المخزن المؤقت للحزم على بطاقة خط (LC)؟

أ. يمكن إستخدام هذه الأوامر لمراقبة إستخدام المخزن المؤقت:

- فتحة في وضع التنفيذ <slot # <sup>&</sup>lt;إظهار وحدات التحكم في قوائم انتظار العمل
	- فتحة <*slot #>*إظهار وحدات التحكم في قوائم انتظار FRFAB

#### س. ماذا تفعل الإحصائيات في frfab controllers show | هل يعني إخراج قوائم انتظار TOFAB؟

a. تقسم ذاكرة الحزمة على موجهات سلسلة 12000 من Cisco إلى بنكين: ToFAB و FrFAB. استعملت ال ToFab ذاكرة للحزم أن يأتي في واحد من القارن على الخط بطاقة (LC (وشق طريقه إلى البناء، بينما ال FrFab ذاكرة استعملت للحزم أن يخرج قارن على ال LC من النسيج.

هذه قوائم انتظار ToFAB و FrFAB هي المفهوم الأكثر أهمية للفهم من أجل أستكشاف أخطاء الحزم التي تم تجاهلها وإصلاحها بكفاءة في موجه الإنترنت من السلسلة .12000

ملاحظة: ToFab) باتجاه النسيج) و Rx) الذي يستلمه الموجه) هما اسمان مختلفان لنفس الشيء، كما هو الحال مع FrFab) من النسيج) و Tx) الذي يتم نقله بواسطة الموجه). على سبيل المثال، تتم الإشارة إلى الدائرة المدمجة الخاصة بتطبيق إدارة المخزن المؤقت (BMA) (ASIC (من ToFAB أيضا باسم RxBMA. تستخدم هذه الوثيقة مصطلحات FrFab/ToFab، لكن يمكنك أن ترى تسميات Tx/Rx المستخدمة في مكان آخر.

> LC-Slot1#**show controllers tofab queues** Carve information for ToFab buffers **SDRAM size: 33554432 bytes, address: 30000000, carve base: 30029100** ,bytes carve size, 4 SDRAM bank(s), 8192 bytes SDRAM pagesize 33386240 (carve(s 2 **max buffer data size 9248 bytes, min buffer data size 80 bytes buffers specified/carved 40606/40606** bytes sum buffer sizes specified/carved 33249088/33249088 **Qnum** Head Tail **#Qelem** LenThresh --------- ------ ---- ---- ---- **:non-IPC free queues 5** buffers specified/carved), 49.87%, 80 byte data size) 20254/20254 65535 20254 17296 17297 1 buffers specified/carved), 29.92%, 608 byte data size) 12152/12152 65535 12152 20547 20548 2 buffers specified/carved), 14.96%, 1568 byte data size) 6076/6076 65535 6076 38582 32507 3 buffers specified/carved), 2.99%, 4544 byte data size) 1215/1215 65535 1215 39797 38583 4 buffers specified/carved), 1.99%, 9248 byte data size) 809/809 65535 809 40606 39798 5 **:IPC Queue** buffers specified/carved), 0.24%, 4112 byte data size) 100/100

> > 65535 100 71 72 30

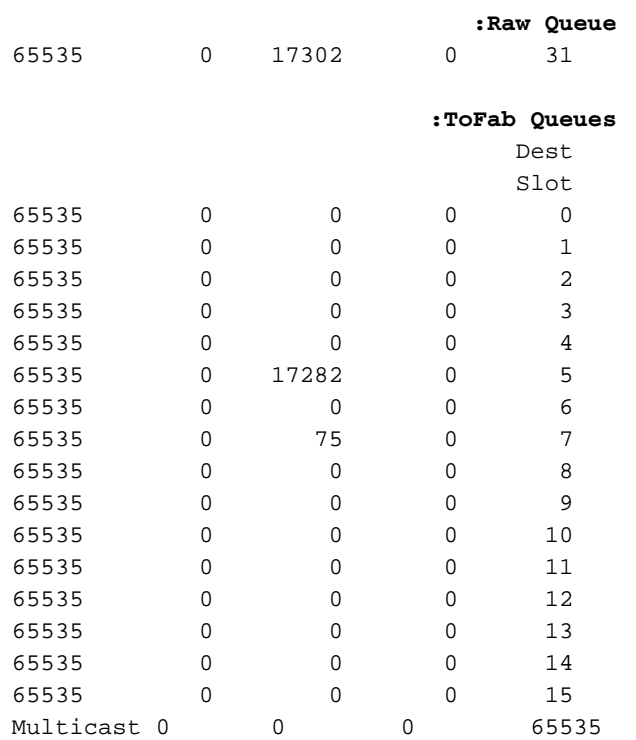

تصف هذه القائمة بعض حقول المفاتيح الموجودة في المثال المشار إليه:

- الحجم المتزامن لذاكرة الوصول العشوائي الديناميكية (33554432 :(SDRAM بايت، العنوان: ،30000000 قاعدة النحت: 30029100 - حجم ذاكرة حزمة الاستقبال وموقع العنوان حيث تبدأ.
- الحد الأقصى لحجم بيانات المخزن المؤقت 9248 بايت، الحد الأدنى لحجم بيانات المخزن المؤقت 80 بايت الحد الأقصى والحد الأدنى لأحجام المخزن المؤقت.
- المخازن المؤقتة المحددة/المنحوتة ل 40606/40606 المخازن المؤقتة المحددة بواسطة برنامج IOS Cisco software المراد تنقيحها وعدد المخازن المؤقتة التي تم نحتها بالفعل.
- قوائم الانتظار الحرة غير الخاصة ب IPC مجموعات المخزن المؤقت للاتصال غير الداخلي (IPC) هي تجمعات مخزن الحزم المؤقت. سيتم تخصيص الحزم الواردة إلى عنصر التحكم في الوصول (LC (لمخزن مؤقت من أحد تجمعات المخزن المؤقت هذه وفقا لحجم الحزمة. في بعض قوائم التحكم في الوصول (LCs(، تنشئ خوارزمية إنشاء المخزن المؤقت ثلاث قوائم انتظار حرة فقط غير خاصة ب IPC. السبب هو أن قوائم انتظار ToFab منقوشة إلى أعلى دعم وحدة بث الحد الأقصى (MTU (الخاصة ب LC معين. على سبيل المثال، تدعم قوائم التحكم في الوصول (LC) لشبكة الإيثرنت ثلاث قوائم انتظار فقط (حتى حجم 1568 بايت) ولا تحتاج إلى تجمع سعة 4544 بايت. يوضح إخراج المثال خمس تجمعات لتخزين الحزم المؤقت ذات الأحجام 80 و 608 و 1568 و 4544 و 9248 بايت. بالنسبة لكل تجمع، يتم توفير تفاصيل إضافية:20**254/20254 (المخازن المؤقتة** المحددة/المنقوشة)، 49.87٪، حجم البيانات 80 بايت - 49.87٪ من ذاكرة حزمة الاستقبال تم نقشها في المخازن المؤقتة سعة 80 بايت لعام 20254.Qnum - رقم قائمة الانتظار.QELEM# - عدد المخازن المؤقتة في قائمة الانتظار هذه التي لا تزال متوفرة. هذا هو العمود المطلوب التحقق منه لمعرفة قائمة الانتظار التي تم نسخها إحتياطيا.الرأس والذيل - يتم إستخدام آلية الرأس والذيل لضمان حركة قوائم الانتظار بشكل صحيح.
- **قائمة انتظار IPC** محجوزة لرسائل IPC من LC إلى معالج التوجيه gigabit (GRP). للحصول على شرح حول IPC، ارجع إلى [أستكشاف أخطاء CEF المتعلقة باستكشاف الأخطاء وإصلاحها.](http://www.cisco.com/en/US/products/hw/routers/ps359/products_tech_note09186a0080110d68.shtml)
- قائمة الانتظار الأولية عند تعيين حزمة واردة كمخزن مؤقت من قائمة انتظار غير خالية من IPC، يتم وضعها في قائمة الانتظار الأولية. قائمة الانتظار الأولية هي الأولى من نوعها، الأولى من نوعها (FIFO (التي تتم معالجتها بواسطة وحدة المعالجة المركزية (CPU (الخاصة بوحدة التحكم في الشبكة المحلية (LC (أثناء المقاطعة. يشير عدد كبير جدا في عمود #Qelem بصف قائمة الانتظار الخام إلى أن لديك العديد من الحزم التي تنتظر على وحدة المعالجة المركزية، والتي لا يمكنها مواكبة المعدل الذي تحتاج فيه هذه الحزم إلى الخدمة. أحد أعراض هذه المشكلة يتزايد من الأخطاء المتجاهلة كما هو موضح في إخراج أمر show interfaces. هذه المشكلة نادرة جدا.
- قائمة انتظار ToFab قوائم انتظار الإخراج الظاهرية؛ واحدة لكل فتحة وجهة بالإضافة إلى واحدة لحركة مرور

البث المتعدد. يعرض إخراج العينة أعلاه 15 قائمة انتظار إخراج ظاهري. وعلى الرغم من أن الطراز 12012 يحتوي على 12 فتحة، إلا أنه تم تصميمه في الأصل كهيكل يحتوي على 15 فتحة. لا يتم إستخدام قوائم انتظار الإخراج الظاهرية من 13 إلى .15

بعد أن تقوم وحدة المعالجة المركزية (CPU (الخاصة بالمدخل بإجراء قرار تحويل الحزمة، يتم إدراج الحزمة في قائمة انتظار الإخراج الظاهري المقابلة للفتحة التي يتم فيها توجيه الحزمة. الرقم في العمود الرابع هو عدد الحزم التي تم وضعها حاليا في قائمة انتظار الإخراج الظاهري.

من بروتوكول GRP، قم بإصدار الأمر attach لإرفاقه إلى عنصر التحكم في الشبكة المحلية (LC(، ثم قم بإصدار الأمر queue frfab controller show لعرض ذاكرة حزمة الإرسال. بالإضافة إلى الحقول الموجودة في مخرجات ToFab، يعرض إخراج FrFab قسم قوائم انتظار الواجهة. يختلف الإخراج مع نوع الواجهات وعددها على عنصر التحكم في الوصول (LC) الصادر.

توجد قائمة انتظار واحدة من هذا القبيل لكل واجهة على عنصر التحكم في الشبكة المحلية (LC(. يتم إدراج الحزم الموجهة إلى خارج واجهة معينة في قائمة انتظار الواجهة المطابقة.

#### LC-Slot1#**show controller frfab queue**

======= (Line Card (Slot 2 ========= Carve information for FrFab buffers SDRAM size: 16777216 bytes, address: 20000000, carve base: 2002D100 (bytes carve size, 0 SDRAM bank(s), 0 bytes SDRAM pagesize, 2 carve(s 16592640 max buffer data size 9248 bytes, min buffer data size 80 bytes buffers specified/carved 20052/20052 bytes sum buffer sizes specified/carved 16581552/16581552

> Qnum Head Tail #Qelem LenThresh --------- ------ ---- ---- ---- ----

#### **:non-IPC free queues 5**

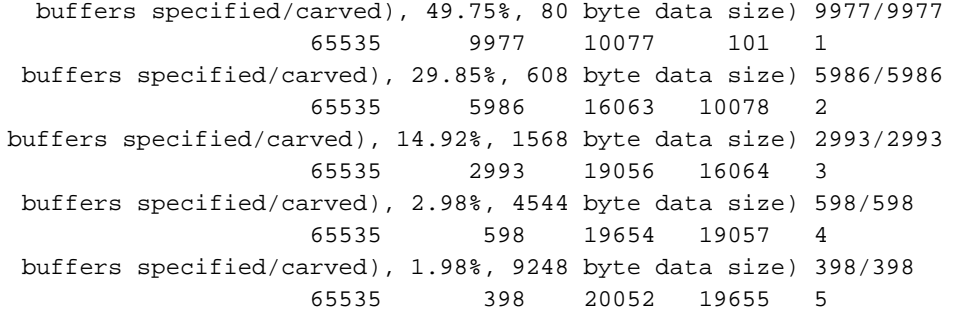

#### **:IPC Queue**

buffers specified/carved), 0.49%, 4112 byte data size) 100/100 65535 100 76 77 30

**:Raw Queue** 65535 0 82 0 31

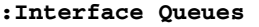

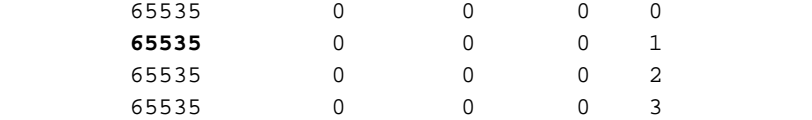

تصف هذه القائمة بعض حقول المفاتيح الموجودة في المثال المشار إليه:

قوائم الانتظار الحرة غير الخاصة ب IPC - هذه قوائم الانتظار هي مجموعات حزم التخزين المؤقت ذات ●الأحجام المختلفة. عند تلقي حزمة عبر البنية، يتم أخذ مخزن مؤقت بالحجم المناسب من إحدى قوائم الانتظار هذه. يتم نسخ الحزمة إلى المخزن المؤقت، والذي يتم وضعه بعد ذلك على قائمة انتظار واجهة الإخراج المناسبة. بخلاف قوائم انتظار ToFab، يتم تقسيم قوائم انتظار FrFab إلى الحد الأقصى ل MTU للنظام بأكمله لدعم

حزمة مصدرها أي واجهة واردة.

- قائمة انتظار IPC محجوزة لرسائل IPC من GRP إلى LC.
- **قوائم انتظار الواجهة** تكون قوائم الانتظار هذه لكل واجهة (بخلاف قوائم انتظار ToFab، والتي تكون لكل فتحة وجهة). الرقم (65535) في العمود في أقصى اليمين هو حد قائمة الانتظار tx. يمكن ضبط هذا الرقم بإصدار الأمر limit queue-tx ولكن على المحرك 0 LC فقط. يحدد هذا الأمر عدد المخازن المؤقتة لحزم الإرسال التي يمكن أن تشغلها قائمة انتظار لكل واجهة. قم بضبط هذه القيمة عندما تكون واجهة معينة مزدحمة بشدة وتتطلب من عنصر التحكم في الوصول (LC (تخزين عدد كبير من الحزم الزائدة مؤقتا.

#### س. ماذا يفعل الأمر service download-fl ومتى يجب إستخدامه؟

FL .A يمثل أداة تحميل البنية. يرشد الأمر الكامل معالج التوجيه (RP (لاستخدام أداة تحميل البنية المضمنة لتنزيل صورة برنامج Cisco IOS Software إلى بطاقات الخط (LCs). بمعنى آخر، يأتي بروتوكول RP أولا ويتنزيل أداة تحميل البنية إلى بطاقات LCs. وبعد ذلك، يتم تنزيل صورة برنامج Software IOS Cisco الكاملة إلى قوائم التحكم في الوصول (LCs) باستخدام أداة تحميل البنية الجديدة. يسري الأمر service download-fl بعد إعادة التشغيل. يمكنك قراءة المزيد حول هذا الأمر في [ترقية البرامج الثابتة لبطاقة الخط على موجه من السلسلة 12000 Cisco.](http://www.cisco.com/en/US/products/hw/routers/ps167/products_tech_note09186a008009479d.shtml)

## q. في إخراج أمر diag show، ماذا تعني "لوحة معطلة ومحللة rem-idbs"؟

يعني rem-idbs .A أنه قد تمت إزالة كتل واصف الواجهة (IDBs (المقترنة بالواجهة. تشير هذه الرسالة عادة إلى بطاقة غير صحيحة أو بطاقة تم إدراجها بشكل غير صحيح. يجب أولا محاولة إعادة تحميل عنصر التحكم في الشبكة (LC) أو إعادة تحميله يدويا من خلال إصدار الأمر h**w-module slot <***slot* **#>reload .** إذا لم يتم التعرف على البطاقة بعد، فاستبدلها.

#### q. هل مواصفات مثل نوع موازنة فقدان الارتباط الضوئي والألياف الضوئية وظيفة تقوم بإرفاقها لمحول واجهة جيجابت (GBIC (فقط، أم أن هذه الخصائص تعتمد أيضا على النظام الأساسي أو بطاقة الخط (LC)؟

ألف - وهي عامل من عوامل مركز التجارة الدولية ولا تعتمد على مركز الاتصالات المحلية.

#### س. ما الأمر الذي يجب إستخدامه للتحقق من عمليات التحقق الدوري من التكرار (CRCs (على بطاقات بنية المحول (SFCs(؟

أ. يوفر الأمر fia controllers show المعلومات المطلوبة. يجب عليك التحقق من هذا الأمر على معالج توجيه جيجابت الأساسي (GRP (وجميع بطاقات الخط (LCs (عن طريق إرفاق كل منها بشكل منفصل. إذا اشتكى الجميع من SFC واحد، ثم حاول أولا إعادة بيعه. إذا إستمرت المشكلة، فاستبدل اللوحة المعيبة. إذا اشتكت وحدة التحكم في الوصول (LC (واحدة فقط من وحدة SFC واحدة التي يتزايد عليها بطاقات CRCs، فمن المرجح أن تكون وحدة التحكم في الوصول (LC (معيبة وليس SFC.

يتوفر المزيد من المعلومات حول [كيفية قراءة مخرجات أمر](http://www.cisco.com/en/US/products/hw/routers/ps167/products_tech_note09186a00800946e4.shtml) [va](http://www.cisco.com/en/US/products/hw/routers/ps167/products_tech_note09186a00800946e4.shtml) controller show.

# q. ما الأمر الذي يعرض الرقم التسلسلي لهيكل 12000 Cisco؟

أ. يمكن إستخدام الأمر show gsr chassis-info للعثور على الرقم التسلسلي للهيكل. في هذا المثال، 0345002TBA هو الرقم التسلسلي لموجه الإنترنت هذا من السلسلة Series 12000 Cisco.

PCA: 73-4214-3 rev: A0 dev: 4759 HW ver: 1.0 Backplane S/N: TBC03450002 MAC Addr: base 0030.71F3.7C00 block size: 1024 RMA Number: 0x00-0x00-0x00 code: 0x00 hist: 0x00 Preferred GRP: 7

#### س. ماذا يعني ٪scanSaborted-7-TFIB؟

الماسح) cisco express forwarding (CEF ال عندما syslog رسالة TFIB يستكمل :TFIB-7- ScanPort ال .a يعمل دوريا، غير أن استعملت فورا بينما العنوان تحليل بروتوكول (ARP (تغير طاولة. بمجرد إستدعائه، يدعو ماسح CEF ماسح TFIB الضوئي الذي يحلل بشكل تسلسلي جدول ARP ويحدث قاعدة بيانات TFIB. إذا كان ماسح TFIB الضوئي قيد التشغيل بالفعل، وفي نفس الوقت، يتم إستدعاء ماسح CEF بسبب حدوث تغيير في جدول ARP، ثم يؤجل ماسح CEF إستدعاء ماسح TFIB حتى ينهي المسح الحالي. إذا لم يكمل ماسح TFIB الماسح الضوئي الأول وتلقى ماسح CEF أكثر من 60 طلب لتحديث -7-TFIB 0،TFIB : عرض TFIB الرسائل. إذا انتهت الرسالة مع мас، مثل ттв-7-scanBorted: тьгв. одда، ثم تعني الرسالة أن سلسلة التجاور لواجهة تستمر في التغيير. غالبا ما يكون هذا نتيجة إعداد أو تكوين غير صحيح.

# س. هل ميزة قناة Ether جيجابت (GEC (مدعومة على xGE-10SPA أو V-xGE-10SPA؟

GEC .A غير مدعوم على xGE-10SPA أو V-xGE-10SPA. القارن يقني غير مدعوم. وبالتالي، لا يمكن ربط واجهة Gigabit Ethernet بقناة منفذ تم تكوينها باستخدام الأمر channel-group *port-channel-number.* 

#### Q. يمكن عرض 3.5 جيجابايت فقط على موجه محول جيجابت (GSR (مزود ب 2PRP بذاكرة رئيسية بسعة 4 جيجابايت. هل هذا طبيعي؟

أ. هذا سلوك متوقع. تحتوي وحدة المعالجة المركزية (CPU (على مساحة عنوان فعالة تبلغ 4 جيجابايت. من بين سعة 4 جيجابايت، تم تعيين آخر سعة 256 ميجابايت لأجهزة الأجهزة المختلفة. ويتم إجراء عملية التخطيط بواسطة ميزة اكتشاف شرائح التحكم في النظام. وبالتالي، تتوفر سعة 3.75 جيجابايت فقط للتعيين لأجهزة الذاكرة.

تدعم رقاقة الاكتشاف رسم خرائط لأربعة بنوك للذاكرة. يجب أن يكون حجم كل بنك، وهي قوة مقدارها 2. ولذلك، تم تكوين البنوك الثلاثة الأولى لتكون سعة 1 جيجابايت في الحجم والأخيرة - سعة 0. 5 جيجابايت، التي يبلغ مجموعها .3 5 جيجابايت.

## س. هل يتم دعم التحكم في التدفق على GE1X-5SPA؟ إذا كانت الإجابة بنعم، فكيف يمكنني تمكينها/تعطيلها من خلال واجهة سطر الأوامر؟

أ. يدعم GE1X-5SPA التحكم في التدفق. بالنسبة لواجهات إيثرنت السريع وإيثرنت جيجابت على موجه سلسلة Cisco ،12000 يتم التفاوض التلقائي على التحكم في التدفق عند تمكين التفاوض التلقائي. وبالتالي، لا توجد طريقة لتمكين/تعطيل التحكم في التدفق من خلال واجهة سطر الأوامر (CLI (نظرا لأنه يتم التفاوض التلقائي عليه.

راجع <u>[تكوين التفاوض التلقائي على واجهة](http://www.cisco.com/en/US/products/hw/routers/ps167/products_configuration_guide_chapter09186a008058896d.html#wp1136586)</u> للحصول على مزيد من المعلومات.

# معلومات ذات صلة

- [ملاحظات الإصدار عبر الأنظمة الأساسية ل IOS Cisco الإصدار 12.0 S، الجزء :1 متطلبات النظام](http://www.cisco.com/en/US/docs/ios/12_0s/release/ntes/120SREQS.html?referring_site=bodynav)
	- [تكرار معالج التوجيه المحسن لموجه الإنترنت Router Internet Series 12000 Cisco](http://www.cisco.com/en/US/docs/ios/12_0st/12_0st17/feature/guide/rpr_plus.html?referring_site=bodynav)
		- <u>[تبديل الحالة](http://www.cisco.com/en/US/docs/ios/12_0s/feature/guide/sso120s.html?referring_site=bodynav)</u>
		- <u>[دعم منتجات الموجهّات](http://www.cisco.com/cisco/web/psa/default.html?mode=prod&level0=268437899&referring_site=bodynav)</u>
		- [الدعم التقني والمستندات Systems Cisco](http://www.cisco.com/cisco/web/support/index.html?referring_site=bodynav)

هل كان هذا المستند مفيدا؟ نعم لا

شكرا لك على ملاحظاتك.

فت<u>ح حالة دعم</u> (تتطلب <u>عقد خدمة Cisco</u>.)

# مناقشات مجتمع دعم Cisco ذات الصلة

يعد [مجتمع دعم Cisco](https://supportforums.cisco.com/index.jspa?referring_site=cdcsupportdocs&channel=pkwidgets) منتدى لك لطرح الأسئلة والإجابة عليها ومشاركة الاقتراحات والتعاون مع أقرانك.

راجع <u>[اصطلاحات تلميحات Cisco التقنية](http://www.cisco.com/en/US/tech/tk801/tk36/technologies_tech_note09186a0080121ac5.shtml)</u> للحصول على معلومات حول الاصطلاحات المستخدمة في هذا المستند.

تم التحديث: 08 أغسطس 2008 معرف المستند: 11085 ةمجرتلا هذه لوح

ةيل المادة الله من الناساب دنت ساب دنت مادينين تان تون تان ال ملابات أولان أعيمته من معت $\cup$  معدد عامل من من ميدين في عمرية أن على ميدين في المعامل م امك ققيقا الأفال المعان المعالم في الأقال في الأفاق التي توكير المالم الما Cisco يلخت .فرتحم مجرتم اهمدقي يتلا ةيفارتحالا ةمجرتلا عم لاحلا وه ىل| اًمئاد عوجرلاب يصوُتو تامجرتلl مذه ققد نع امتيلوئسم Systems ارامستناء انالانهاني إنهاني للسابلة طربة متوقيا.